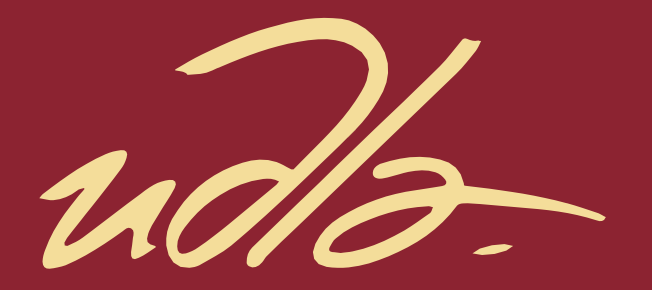

# **FACULTAD DE POSGRADOS**

# Propuesta de mejora para reducir el número de pedidos atrasados de la Empresa Conversa S.A. mediante Lean Six Sigma

Eliza Nataly Romero Yánez AUTORA

> **AÑO** 2022

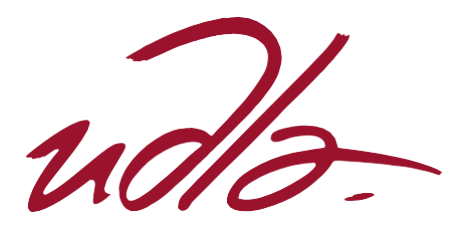

FACULTAD DE POSGRADOS

# PROPUESTA DE MEJORA PARA REDUCIR EL NÚMERO DE PEDIDOS ATRASADOS DE LA EMPRESA CONVERSA S.A. MEDIANTE LEAN SIX SIGMA

PROFESOR GUÍA Juan Sebastián Montalvo, MBA

AUTORA Eliza Nataly Romero Yánez

> AÑO 2022

# **DECLARACIÓN DE AUTORÍA**

"Declaro que este trabajo es original, de mi autoría, que se han citado las fuentes correspondientes y que en su ejecución se respetaron las disposiciones legales que protegen los derechos de autor vigentes."

Eliza Nataly Romero Yánez

CC: 0501974356

#### **AGRADECIMIENTOS**

A mis padres, que con su ejemplo han sido el motor para cumplir esta meta. A mis hermanas y sobrinas por su amor y apoyo en todas mis decisiones. A mi esposo, por su comprensión en este año de esfuerzos y sacrificios.

#### **RESUMEN EJECUTIVO**

La empresa Conversa es una fábrica dedicada a la producción de empaques microcorrugados y corrugados que da inicio en 1990. La fábrica se encuentra localizada en el cantón Rumiñahui provincia de Pichincha.

El presente proyecto desarrolla una propuesta para reducir el número de pedidos atrasados de la empresa, mediante la identificación y análisis de su causa raíz, en la cual se identifica la presencia de cuellos de botella y procesos que no se encuentran estandarizados.

Para dar solución a este problema se utiliza el modelo DMAIC, basado en la metodología Lean Six Sigma. Esta metodología inicia con la identificación del proyecto y medición de los defectos por millón de oportunidades (DPMO), cuyo valor ubica al proceso de fabricación de láminas de flores en el nivel 1 de calidad Six Sigma, lo que representa una oportunidad de mejora.

Posteriormente se detallan los procesos productivos con la metodología IDEF0 y se realiza la toma de tiempos de los procesos que intervienen en la fabricación del producto de análisis. Esta información es necesaria para levantar el modelo a ser simulado en el Software FlexSim. Tras ejecutar la simulación durante un período de un mes con 8 horas de trabajo y 20 días laborables y se identifica al proceso de Impresión Flexográfica como la restricción de capacidad.

Después de ser identificado el cuello de botella, se calcula el Takt Time necesario para cumplir a tiempo con las entregas de los pedidos y se implementan las herramientas de trabajo estandarizado para aumentar la productividad y excluir las actividades que no generan valor a este proceso.

Al mejorar el tiempo de ciclo del cuello de botella, se evalúan los resultados mediante el modelo construido en el simulador FlexSim, obteniendo como resultado el nivel 3 de calidad Six Sigma e incremento en la productividad. Por lo tanto, se reduciría el número de pedidos atrasados a los Clientes.

Finalmente, como medida de control se diagrama el flujograma del proceso del cuello de botella para asegurarse de que las mejoras realizadas se apliquen de forma permanente para cumplir con los tiempos de entrega requeridos.

### **ABSTRACT**

CONVERSA S.A is a company dedicated to the production of corrugated and micro corrugated packaging, since 1990. The factory is located in Rumiñahui canton, Pichincha province.

The current project develops a proposal for reducing the number of delayed orders in the company, through the identification and analysis of its root cause, which shows the presence of bottlenecks and non-standardized processes.

To solve this problem, the DMAIC model is used, which is based on the Lean Six Sigma methodology. This methodology starts with the identification of the project and the measurement of the number of defects per million opportunities (DPMO), which locates the process of flower sheets manufacturing in the Six Sigma quality level 1, representing an opportunity for improvement.

Later, the productive processes are detailed through the use of the IDEF0 methodology, and the times of those processes that intervene in the manufacturing of the analyzed product are recorded. This information is required to build the simulation model in the software program FlexSim. After carrying out the simulation for a period of a month composed of 20 working days each with 8 working hours, the flexographic printing process is identified as the capacity restriction.

After the identification of the process bottleneck, the calculation of the takt time required to deliver the orders on time is calculated, and tools of standardized work are implemented in order to boost productivity and phase out those activities that do not add value to this process.

With the improvement of the cycle time identified as bottleneck, results are evaluated with the model built in the FlexSim simulator, getting as result a Six Sigma quality level 3 and the increase of productivity. As result, the number of delayed orders to the clients would reduce.

Finally, and as a control measure, the flux diagram of the process with the bottleneck is outlined to guarantee that the identified measures are permanently executed to meet the required delivery times.

# ÍNDICE

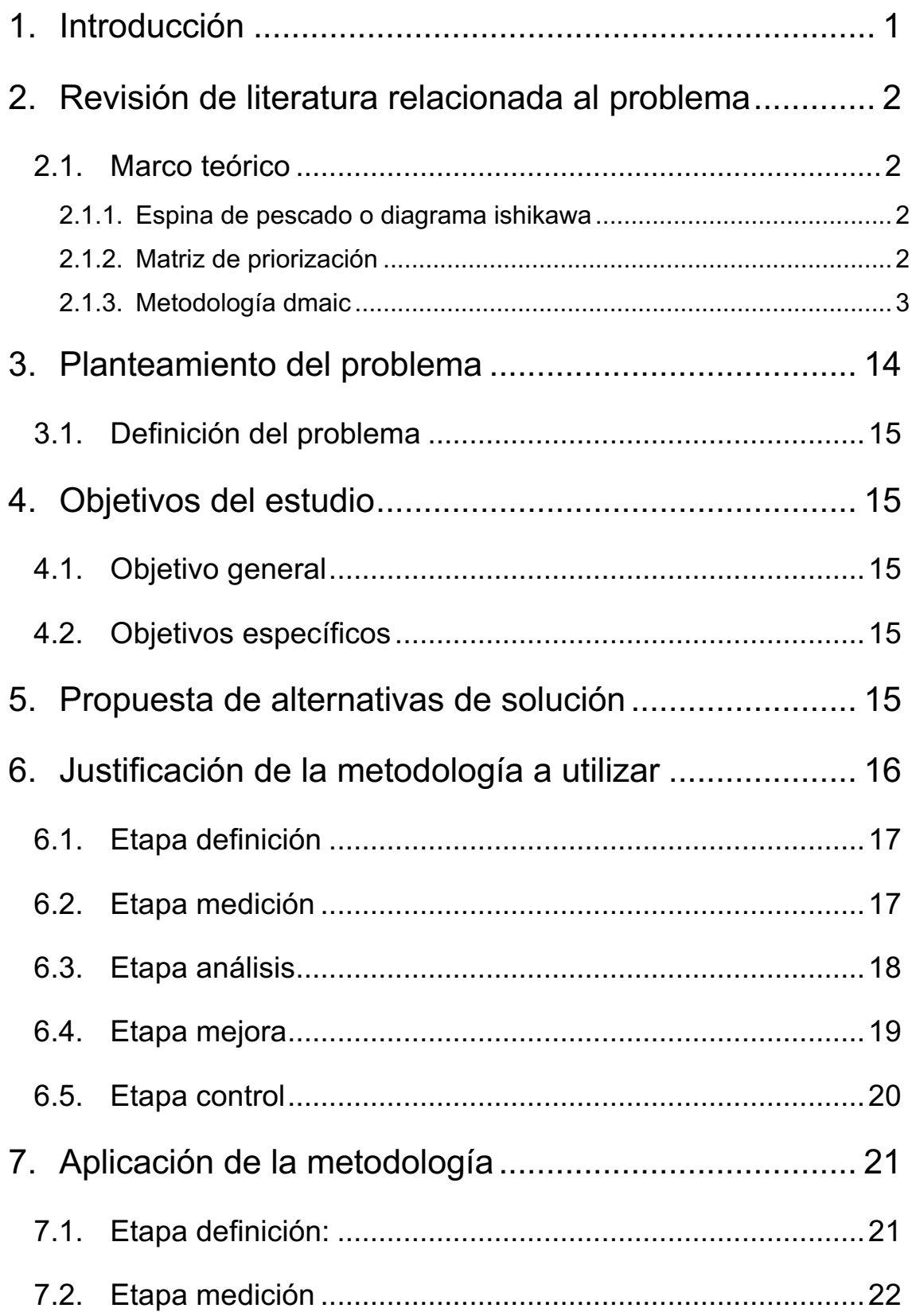

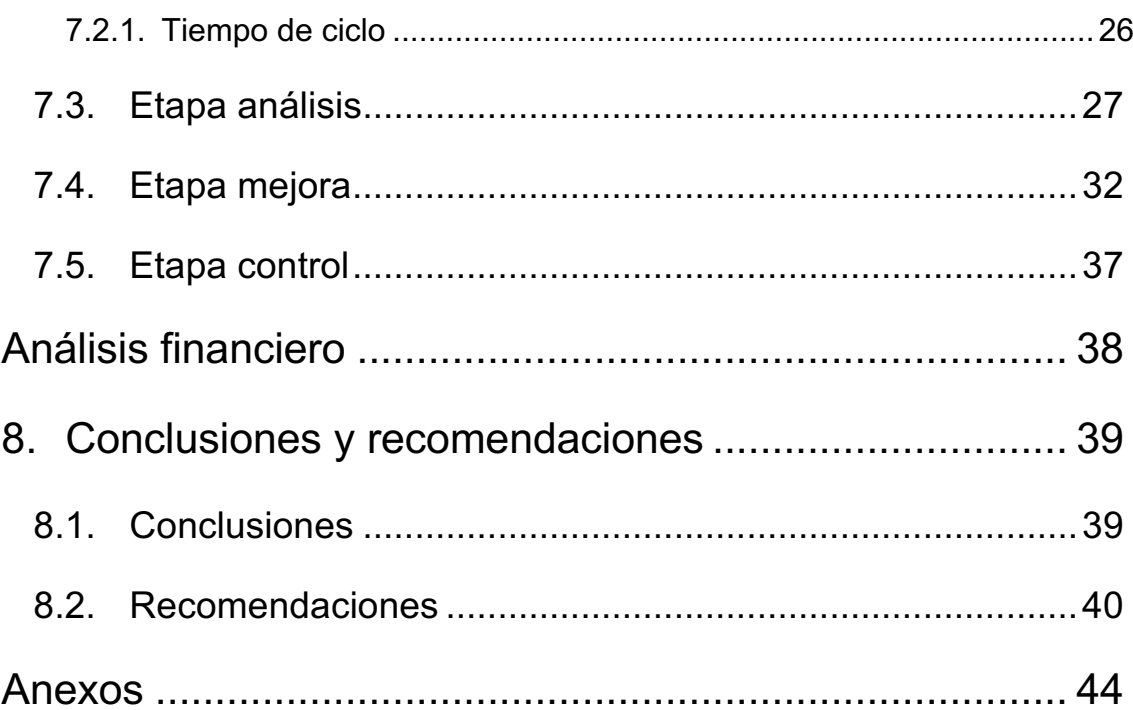

#### **1. INTRODUCCIÓN**

Los empaques de cartón aparecieron a principios de 1900, constituyeron la base del desarrollo de la distribución masiva de productos durante el siglo XX, ya que las cajas corrugadas han cumplido con la función de contener, proteger y publicitar todo tipo de productos, desde alimentos hasta juegos electrónicos. Los empaques se han convertido en los contenedores de envío más utilizados por las cadenas de suministros en la actualidad, transformándose en un producto básico para la actividad logística, lo que ha incentivado a sus productores a procurar mantener los precios tanto del cartón como de las cajas (Twede et al, 2015).

En la década de 1850, la impresión de los empaques era muy sencilla y básica, puesto que se imprimían únicamente textos de color negro en las etiquetas de las botellas o tinta pintada en los barriles y cajas de madera. Después de más de ciento cincuenta años, la impresión es uno de los elementos más apreciados y útiles del embalaje. La impresión de empaque transmite a los consumidores emoción y motivación, lo que influencia a diferenciarlo e identificarlo con respecto de otros productos similares. A partir del siglo XX, las cajas de cartón son impresas mediante el proceso flexográfico; este tipo de impresión tiene una amplia variedad de usos en los empaques, debido a que es económica, versátil y puede imprimir a altas velocidades. Gracias a los avances tecnológicos, el proceso flexográfico ha presentado mejoras, dejando de lado la antigua reputación de impresión de baja de calidad, y acercándose a las características de la impresión litográfica/offset (Twede et al, 2015).

La empresa Conversa, Convertidora de papel S.A., es una fábrica dedicada a la producción de empaques en papel, cartón corrugado y microcorrugado, que atiende de manera integral el requerimiento de embalaje de diversos productos como flores, alimentos, calzado, entre otros. La compañía abarca actividades desde el diseño personalizado estructural y gráfico, hasta la producción y logística del empaque (Conversa, 2022).

#### **2. REVISIÓN DE LITERATURA RELACIONADA AL PROBLEMA**

#### **2.1.Marco Teórico**

#### **2.1.1. Espina de pescado o Diagrama Ishikawa**

La espina de pescado o Diagrama de Ishikawa es un diagrama que indica las causas y efectos de un evento en específico que son fuente de variación en el proceso. Estas causas son clasificadas en categorías generales y diagramadas en ramificaciones que salen de la columna vertebral de la espina de pescado, mientras que en la cabeza del pez es colocado el problema (Helmold, 2020), tal como se indica en la Figura 1.

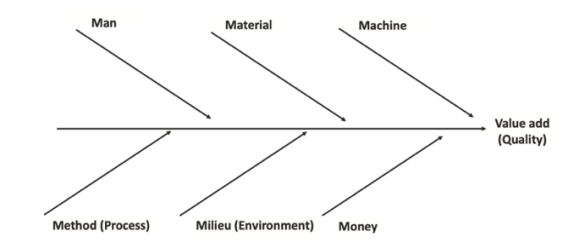

*Figura 1.* Diagrama Ishikawa o espina de pescado. Tomado de (Helmold, 2020).

La principal utilidad de este diagrama es que permite evaluar el problema desde diferentes puntos de vista, sin dar por sentadas las causas del problema *a priori.*  La elaboración del Diagrama de Ishikawa puede realizarse de distintas formas, en función de cómo se organizan las causas. Una de las estrategias para elaborar este diagrama es el Método 6M, en el que se organizan las fuentes en seis categorías principales: mano de obra, métodos de trabajo, materiales, medición, medio ambiente y maquinaria. Al cuestionarse qué aspecto de cada categoría influye directamente sobre el problema, se podrá tener una visión más clara de las causas.

#### **2.1.2. Matriz de priorización**

La matriz de priorización es un instrumento para llevar a cabo la categorización priorizada de actividades u otros elementos a partir de criterios de ponderación previamente establecidos. Esta herramienta puede ser usada para tomar una decisión cuando: existen múltiples opciones de las que se debe escoger una, no

existe consenso entre la importancia de diferentes criterios referentes al problema a mano, existe interrelación entre las opciones presentadas, o existe limitación en las capacidades para desarrollar un plan de mejora integral (Camisón, 2006).

En general, como muestra la Figura 2, la construcción de una matriz de priorización se lleva a cabo en cinco pasos:

- 1) Definición del objetivo a alcanzar.
- 2) Lista de criterios referentes a las opciones propuestas.
- 3) Definición de la importancia de cada criterio en comparación con los otros.
- 4) Comparación de opciones aplicando la ponderación de criterios.
- 5) Comparación de opciones con unificación de criterios.

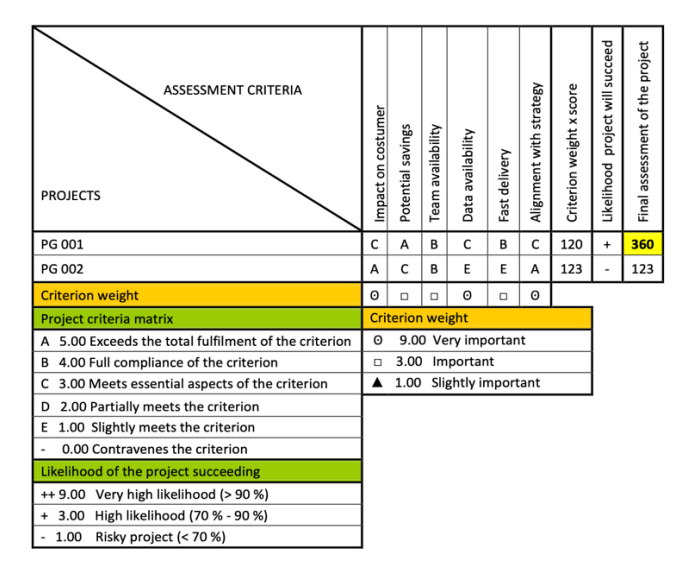

*Figura 2.* Ejemplo de Matriz de Priorización.

Tomado de (Marín, 2022).

### **2.1.3. Metodología DMAIC**

### **2.1.3.1. Etapa definición**

Durante esta etapa se identifica el problema a ser resuelto, se definen de manera exacta los requerimientos del proyecto, y se establecen los objetivos del proyecto y las métricas que permitirán evaluar el éxito de éste. Todos estos elementos se incluyen en un marco de proyecto (*Project Charter* en inglés) que recopila esta información en forma tabulada (The Council for Six Sigma Certification, 2018).

#### **2.1.3.2. Etapa medición**

Durante la etapa de medición, se busca cuantificar el problema a solucionar para generar un mayor entendimiento de éste. En este sentido, se lleva a cabo un proceso de definición con mayor nivel de detalle, y se definen de manera más clara las métricas de éxito del proyecto. Durante esta etapa, se utilizan diversos métodos estadísticos como *Lean Six Sigma*, mapeo de procesos, entre otros (Gutiérrez, 2013).

Six Sigma es un instrumento metodológico de Gestión de Calidad enfocado en la mejora continua de procesos, mediante la implementación de un análisis estadístico que busca determinar la variación inherente de cada proceso. Su enfoque es seguir secuencialmente una serie de pasos conocidos en conjunto como DMAIC: Definir, Medir, Analizar, Mejorar y Controlar (García & Villarreal, 2014). Para el presente proyecto, se utiliza el siguiente parámetro de medición del método Six Sigma:

- Defectos Por Millón de Oportunidades (DPMO), es un indicador de calidad del producto que se obtiene mediante la fórmula:

$$
DPMO = PNC \times 1'000.000
$$
 *Ecuación 1*

- Donde PNC es el Porcentaje de No Conformidad y se obtiene dividiendo el número de defectos o no conformidades para el número total de defectos factibles (Acosta, 2000):

$$
PNC = \frac{N \text{úmero de defectos}}{\text{Total factible de defectos}}
$$
 Ecuación 2

Estas dos métricas se relacionan bajo la hipótesis de que en general los procesos presentan una distribución normal, con una media o valor objetivo entre un límite inferior y uno superior que determinan la tolerancia (Acosta, 2000). En la Tabla 1, se puede visualizar el número de DPMO en relación con su nivel sigma:

### *Tabla 1.*

| Rendimiento<br>Nivel del Sigma<br><b>DPMO</b><br>6,680<br>0,00<br>933200<br>8,455<br>915450<br>0,13<br>10,56<br>0,25<br>894400<br>13,03<br>0,38<br>869700<br>15,87<br>841345<br>0,50<br>19,08<br>809200<br>0,63<br>22,66<br>0,75<br>773400<br>26,59<br>734050<br>0,88<br>691462<br>30,85<br>1,00<br>34,50<br>1,10<br>655422<br>617911<br>38,20<br>1,20<br>42,10<br>1,30<br>579260<br>46,00<br>539828<br>1,40<br>50,00<br>500000<br>1,50 |  |
|----------------------------------------------------------------------------------------------------|--|
|                                                                                                    |  |
|                                                                                                    |  |
|                                                                                                    |  |
|                                                                                                    |  |
|                                                                                                    |  |
|                                                                                                    |  |
|                                                                                                    |  |
|                                                                                                    |  |
|                                                                                                    |  |
|                                                                                                    |  |
|                                                                                                    |  |
|                                                                                                    |  |
|                                                                                                    |  |
|                                                                                                    |  |
|                                                                                                    |  |
| 69,10<br>308538<br>2,00                                                                                                    |  |
| 84,10<br>158638<br>2,50                                                                                                    |  |
| 93,30<br>3,00<br>66807                                                                                                    |  |
| 94,79<br>52100<br>3,13                                                                                                    |  |
| 95,99<br>3,25<br>40100                                                                                                    |  |
| 99,40<br>4,00<br>6210                                                                                                    |  |
| 99,98<br>5,00<br>233                                                                                                    |  |
| 99,99966<br>6,00<br>3,4                                                                                                    |  |

*Medida de niveles Six Sigma en DPMO*

Tomado de (Acosta, 2000).

Regularmente, la metodología Six Sigma se utiliza en conjunto con estrategias orientadas a la reducción del desperdicio. En este caso, el método es conocido como Lean Six Sigma, y agrega a las etapas del Six Sigma elementos que identifican y reducen actividades que no agregan valor a los procesos (Gutiérrez, 2013).

#### **Proceso**

En general, se define a un proceso como el avance por etapas definidas de fenómenos naturales o artificiales, o como la secuencia de pasos mediante la cual se obtiene un bien o servicio (Urrego et al., 2014), como se puede visualizar en la Figura 3:

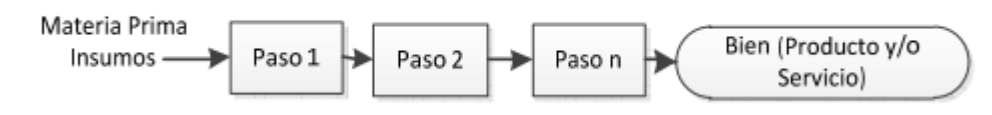

*Figura 3. Definición de proceso.*

Tomado de (Urrego et al., 2000).

Los procesos pueden ser de cuatro tipos:

- Operativos, si llevan a cabo la transformación de insumos en bienes y/o servicios.
- De apoyo, si proporcionan recursos para que los procesos operativos funcionen.
- De gestión, si proporcionan información que permita el funcionamiento de los otros procesos a través de la toma de decisiones.
- Directivos, si formulan, dan seguimiento, y evalúan los planes establecidos para alcanzar las metas de la organización (Zamora, 2016).

#### **Mapa de procesos**

El mapa de procesos de una organización es una herramienta que describe de manera visual los procesos que la conforman junto con su interrelación, permitiendo identificar de esta manera las ventajas y debilidades de la misma. Una vez identificados los procesos y sus relaciones, se establece una línea operativa que encadena los procesos en función del tipo de actividad y del bien o servicio ofertado (Alarcón et al., 2019). Entre las herramientas disponibles para el mapeo de procesos, podemos encontrar el diagrama de flujo simple y la Definición Integrada Asistida por Computador (IDEF, por sus siglas en inglés).

### **Diagrama de flujo**

El diagrama de flujo permite visualizar de forma gráfica y secuencial las actividades de un proceso determinado. Como se grafica en la Figura 4, los símbolos geométricos representan diferentes actividades, siendo los más usados el rectángulo para representar una tarea en el proceso, y el rombo para representar una decisión, entre otros. Mediante su interconexión, se puede analizar el proceso e identificar puntos susceptibles de mejora (Gutiérrez, 2013).

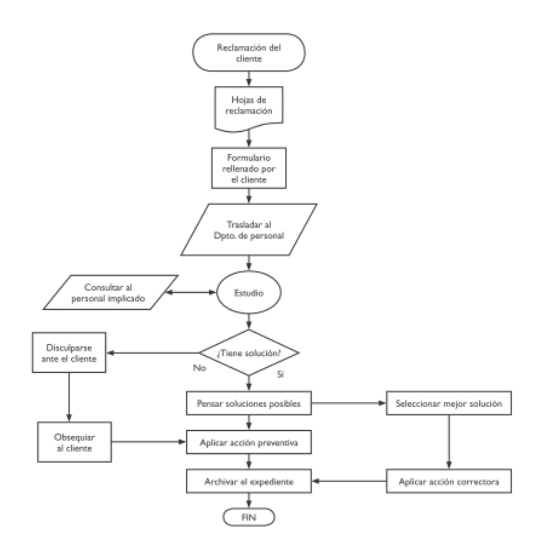

*Figura 4.* Ejemplo del flujograma para un proceso de manejo de reclamos. Tomado de (Urrego et al., 2000).

### **Modelamiento IDEF0**

El método de modelación IDEF0 (Definición Integrada Asistida por Computador – modelos de función) es una técnica que, mediante la combinación de texto y gráficas que representan las funciones dentro de un proceso, permite entender este proceso y especificar la lógica para mejoras potenciales en el mismo. El modelo se compone de una serie de diagramas organizados jerárquicamente, que de forma gradual, van indicando niveles incrementales de las funciones del proceso y sus interfaces (Figura 5). Existen tres tipos de diagramas dentro del IDEF0: gráfico, textual y de glosario (Department of Commerce, 1993).

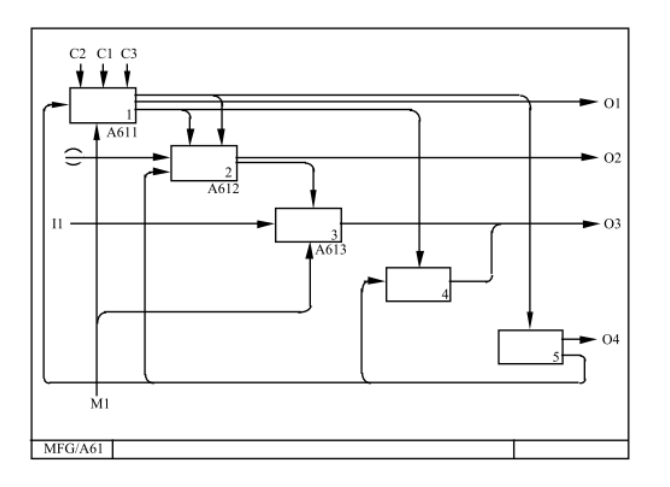

*Figura 5.* Ejemplo de diagrama IDEF0. Tomado de (DEPARTMENT OF COMMERCE, 1993).

Cada bloque dentro de un diagrama IDEF0 presenta una función o actividad descrita mediante una frase verbal: verbo y objeto directo.

Las flechas de entrada y salida al bloque siguen el enfoque ICOM (*Input, Control, Output, Mechanism*) y están escritas como sustantivo representando una información determinada:

- Las entradas (*inputs*) ingresan por el lado izquierdo del bloque y representan insumos de información o material a ser procesados.
- Las salidas (*outputs*) son productos resultado del procesamiento de las entradas y se representan por flechas en el lado derecho del bloque.
- Los elementos de control representan las restricciones que regulan la ejecución de la función y se conectan al bloque por su lado superior.
- Los mecanismos representan los recursos necesarios para ejecutar la actividad de un bloque y se conectan a la actividad por el lado inferior.

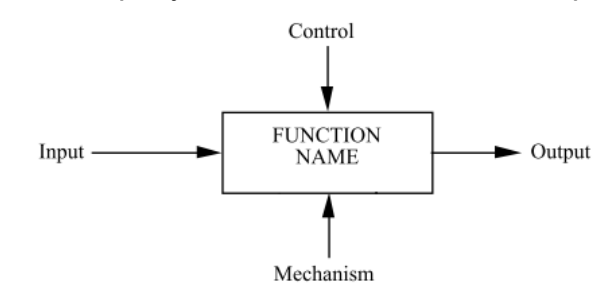

*Figura 6. Representación de un bloque y las flechas ICOM en un diagrama IDEF0.*

Tomado de (Department of Commerce, 1993).

### **Tiempo de ciclo**

El tiempo de ciclo se define como el período desde la salida de un producto y hasta la salida del siguiente producto dentro de un proceso, es decir, la frecuencia necesaria para la producción de un bien o servicio dentro de un proceso (Fazinga et al., 2019).

### **Cálculo del tamaño de muestra con valor de población desconocido**

Para llevar a cabo el cálculo de la muestra del número de mediciones en el proceso, se utiliza la fórmula (Mendenhall, 2020):

$$
n \ge \frac{Z^2pq}{B^2}
$$
 *Ecuación 3*

Donde:

Z es el puntaje Z (o puntaje estándar) correspondiente a un determinado nivel de confianza. Para un nivel de confianza del 95%, el puntaje Z es 1,96.

 $p$ = es la desviación estándar esperada en las mediciones y  $q = 1 - p$ . El valor de  $p$  suele situarse en 0,5 para incluir el hecho de que las mediciones no han sido realizadas.

 $B$  = es el margen de error o intervalo de confianza, que establece un límite al error de la estimación con respecto a la media.

#### **2.1.3.3. Etapa Análisis**

Durante la etapa de análisis, se utilizan diversas herramientas estadísticas con el objetivo específico de establecer la fuente del problema de la forma más exacta posible (Acosta, 2000).

#### **Simulación de procesos mediante el software FlexSim**

FlexSim es un paquete de software de simulación que permite llevar a cabo la modelación, análisis y optimización de procesos industriales en todas sus etapas. Un modelo en FlexSim se compone de fuentes (*sources*), colas (*queues*), procesadores (*processors*), y salidas (*sinks*). Dentro de un proceso de FlexSim, un ítem se crea cada cierto período de tiempo (denominado *inter-arrival time*), lo que genera una cola de tipo FIFO (*First In First Out*, los productos son procesados en el orden en el que llegan a la cola) (Flexsim Software Products, 2017).

#### **Productividad**

La productividad es la tasa que relaciona las salidas que se generan en los procesos con los insumos utilizados. La productividad es medida con la siguiente fórmula, en donde las salidas son los productos o servicios obtenidos y las entradas la cantidad de recursos utilizados para generar dichos productos, como mano de obra, materiales, tecnología, recursos naturales y recursos financieros.

Productividad =  $\frac{Sali das}{Entradas} = \frac{107}{218} = 49\%$  *Ecuación Ecuación* 4 La productividad tiene tres limitantes que son la sobrecarga o muri, la variabilidad

o mura y los desperdicios o mudas (Socconini, 2019).

# **Takt Time**

T*akt time* es la tasa promedio en la que un producto debe fabricarse para cumplir con la cantidad y tiempo que se necesita el producto acorde a su demanda (Bennett & Bowen, 2018), calculada mediante la siguiente fórmula:

$$
Takt Time = \frac{Tiempo de trabajo disponible por turno}{Demanda por turno}
$$
 *Ecuación 5*

# **Cuellos de botella o restricción de capacidad**

Un cuello de botella se presenta cuando el proceso productivo se ve limitado por una de las fases, debido a que este proceso es más lento que el resto. Esto obliga a que la producción total sea condicionada, debido a que los procesos avanzan a la velocidad del cuello de botella (Gavilanes et al., 2018).

# **VSM (***Value Stream Map***)**

El mapa de cadena de valor (VSM) es un esquema que permite representar de forma gráfica la situación actual y futura de un proceso, e identificar las actividades que generan valor de las que no generan valor, es decir, las que generan desperdicios. Este sistema permite obtener información clave para mejorar los puntos de fluctuación de la demanda, ya que en la alta competitividad perdurarán las empresas que tengan como objetivos la calidad de sus productos y la velocidad con la que entregan sus pedidos (Socconini, 2019).

La simbología utilizada en el VSM se muestra en la Figura 7:

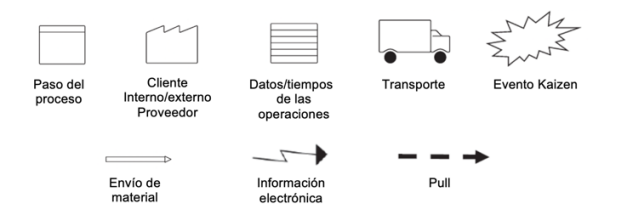

*Figura 7.* Simbología utilizada en el VSM. Tomado de (Socconini, 2019).

Para la diagramación de un VSM, se siguen los siguientes pasos (Langstrand, 2017), como se grafica en la Figura 8:

- 1. Crear un esquema del proceso en el que se grafican las operaciones alineadamente y se añaden los proveedores (internos o externos) en la esquina superior izquierda y los clientes (internos o externos) en la esquina superior derecha.
- 2. Diagramar los flujos de información y materiales. Adicionalmente, se incluye la información de almacenamiento y transporte de materiales.
- 3. Añadir la información de procesamiento, reconociendo qué actividades son útiles y cuáles no para cada paso del proceso. Entre la información que se incluye en este paso están pedidos del cliente, tiempos de ciclo y procesamiento, número de operadores, capacidad, tiempos de disponibilidad, entre otros.
- 4. Añadir la línea de tiempo e incluir los valores calculados de *takt time*, tiempos de procesamiento y tiempos de espera.

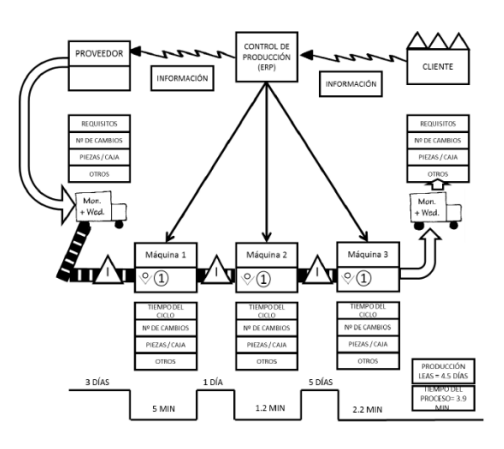

*Figura 8.* Ejemplo de VSM finalizado. Tomado de (Cantó & Gandia, 2019).

Una vez realizado el diagrama VSM, se debe buscar balancear la demanda del cliente con la capacidad del proceso, por lo que el análisis del VSM se lleva a cabo mediante los siguientes pasos (Langstrand, 2017):

1. Estudiar la capacidad del proceso, revisando que ninguna operación tenga un tiempo de ciclo superior al *takt time*, ya que no podrá cubrir la demanda. Adicionalmente, se comparan los tiempos de ciclo de las actividades para identificar cuellos de botella (cuando las diferencias en tiempos de ciclos son muy grandes) y poder balancear el proceso.

- 2. Identificar fuentes de desperdicio con especial énfasis en la sobreproducción.
- 3. Crear el mapa de la situación futura que incluye las propuestas de mejora identificadas. El mapa de estado futuro debe buscar asegurar un flujo continuo en el proceso con la minimización de inventarios y tiempos de espera.

### **2.1.3.4. Etapa Mejora**

### **Lean Manufacturing**

*Lean Manufacturing* o manufactura esbelta es un método sistemático que tiene como objetivo la eliminación de desperdicios durante la fabricación de un bien o servicio (Helmold, 2020). El rendimiento de la producción manufacturera es optimizado cuando se identifican las actividades, procesos, productos o servicios que agregan valor para la empresa, considerando valor agregado a todo aquello que el cliente está dispuesto a pagar; el resto es valor no agregado o desperdicio. Por lo tanto, este método reduce o elimina los ocho tipos principales de desperdicio para incrementar el valor general para el cliente (Helmold & Samara, 2019).

### **Los 8 desperdicios**

Acorde a (Helmold & Samara, 2019) se pueden identificar 7 tipos de desperdicios que se encuentran listados a continuación:

- *Transporte*, es el exceso de transporte de material, ya que se usan recursos que el cliente no ve y que no quiere pagar.
- *Inventario*, es el exceso de materias primas, material semielaborado, material en proceso y productos terminados, lo que genera altos costos de capital, deterioro del material, y uso de espacios físicos para almacenar el producto.
- *Movimiento, s*on los movimientos que no aportan directamente a generar valor, es decir, el movimiento excesivo de maquinaria, materiales y

personas dentro del lugar de trabajo, el cual influye en los niveles de productividad.

- *Esperas,* es el tiempo en el cual los operadores se encuentran inactivos a la espera de materiales e instrucciones de trabajo. Este desperdicio reduce la productividad y eficiencia.
- *Sobreproducción,* este desperdicio se define como la fabricación en exceso de productos con mucho tiempo de anticipación, lo que ocasiona altos costos de trabajo y altos inventarios.
- *Sobreproceso,* son las actividades que agregan más valor del que requiere el cliente.
- *Defectos,* son los productos que incumplen parcialmente con las expectativas de la demanda.

Adicionalmente, (Socconini, 2019) lista un desperdicio adicional:

• *No utilización del talento humano*, ocurre cuando los conocimientos del personal no son aprovechados de forma acertada.

### **Kaizen**

Kaizen es un concepto de administración surgido en Japón, cuyo objetivo es identificar alguna anomalía y realizar mejora continua en pequeños pasos. Se busca que los empleados paren sus actividades al identificar alguna desviación del estándar de productos, procesos, áreas de trabajo, y en equipo o de forma individual sugerir alguna mejora a la anomalía (Helmold, 2020).

### **Trabajo estándar**

Este método garantiza que el producto se fabricará siempre de la misma manera, maximizando el rendimiento de los recursos al menor costo posible, lo que permite incrementar la productividad en el proceso que se aplique.

El trabajo estandarizado debe indicarse en la línea de producción mediante los siguientes documentos (Rajadell, 2021):

- Hojas de control, incluyendo producción por hora, mejoras Kaizen, etc.
- Procesos productivos, indicando específicamente si se encuentran o no retrasados.

- Niveles máximos y mínimos de stock

### **2.1.3.5. Etapa Control**

La etapa de control es la última etapa de la metodología DMAIC. En esta etapa, generalmente, se llevan a cabo cuatro tareas (The Council for Six Sigma Certification, 2018):

- Establecer los lineamientos de disciplina dentro del proceso.
- Finalizar la documentación de mejora.
- Establecer parámetros de medición para la evaluación del proceso.
- Establecer un plan de administración para entregar el proceso al encargado de éste.

Entre las herramientas utilizadas para controlar el proceso en la metodología DMAIC se encuentran listas de chequeo, diagramas de control, entre otros.

### **3. PLANTEAMIENTO DEL PROBLEMA**

Actualmente, la compañía afronta una problemática en el cumplimiento a tiempo de pedidos de la familia de *láminas single facer de flores*. Durante el período de enero a diciembre de 2021, únicamente el 20% de los pedidos producidos fueron entregados a tiempo y el 80% presentó atrasos de hasta 18 días acorde a la fecha de ofrecimiento del agente de ventas. Por lo tanto, el problema es que la empresa incumple con las fechas de entrega de los pedidos, el PNC (Porcentaje de No Conformidad) es del 80% y se entrega de 1 a 18 días tarde desde la fecha ofrecida a los clientes; por lo que, el DPMO (Defecto Por 1 Millón de Oportunidades) es de 800.000 ubicándose en el nivel 1 de calidad sigma, lo que representa una oportunidad de mejora.

Los pedidos de la familia mencionada que fueron entregados con atraso en 2021 representaron alrededor de 2 millones de dólares en facturación de la empresa, es decir el 17% de las ventas de producción. Estos atrasos ocasionaron malestar en los clientes, altos costos de producción, generación de horas extras y poca capacidad de reacción para pedidos ingresados como urgentes.

Es importante mencionar que, existe una amplia oferta de los productos que se realizan en la empresa Conversa S.A.; razón por la cual, los tiempos de respuesta en los pedidos se convierten en un factor diferenciador frente a la competencia.

### **3.1.Definición del problema**

El problema se define como el incumplimiento de las fechas de entrega de los pedidos de láminas *single facer* de flores. El 80% de los pedidos se entregaron de 1 a 18 días laborables tarde, durante el período de enero a diciembre de 2021.

### **4. OBJETIVOS DEL ESTUDIO**

### **4.1.Objetivo general**

Desarrollar una propuesta para reducir el número de pedidos atrasados de láminas single facer de flores de la empresa Conversa S.A.

### **4.2.Objetivos específicos**

- Determinar la causa raíz del incumplimiento con las fechas de entrega de los pedidos de láminas de flores.
- Identificar el proceso y actividades que conforman la causa raíz de los pedidos atrasados de láminas de flores.
- Medir y analizar la restricción del proceso productivo de láminas de flores.
- Mejorar el tiempo de ciclo de la restricción identificada.
- Plantear medidas de control para mantener las mejoras implementadas.

### **5. PROPUESTA DE ALTERNATIVAS DE SOLUCIÓN**

La identificación de la causa raíz de las posibles fuentes de variación del problema identificado se determina mediante el uso del diagrama Ishikawa. Esta herramienta es analizada junto con el personal involucrado en la fabricación de láminas de flores. Posterior a este paso, se pondera categóricamente varias causas raíz, con el fin de centrar los esfuerzos en las actividades que afectan directamente al PNC (Porcentaje de No Conformidad) del presente proyecto.

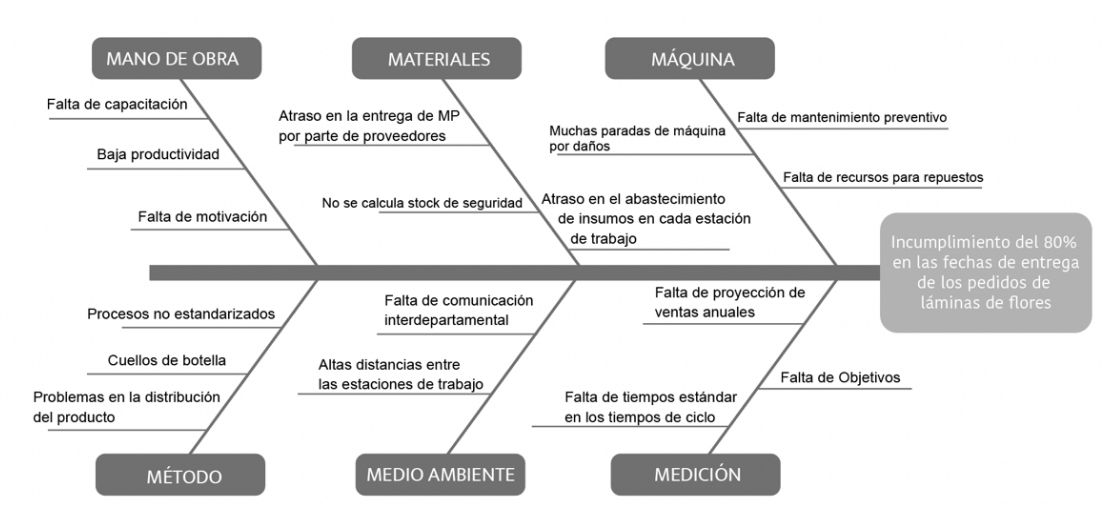

*Figura 9.* Diagrama Ishikawa del problema identificado Adaptado de (Helmold, 2020)

En la matriz de priorización (Anexo 1), se identifica que las dos causas con mayor puntaje se encuentran altamente relacionadas:

- Presencia de cuellos de botella en el proceso (valor ponderado de 324).
- Baja productividad (312).

Y estas a su vez se relacionan directamente con las dos siguientes causas:

- Procesos no estandarizados (306).
- Tiempos de ciclo no estandarizados (264).

Debido a que los procesos y tiempos que no se encuentran estandarizados pueden afectar directamente a la productividad de un proceso y éste convertirse en una restricción, el proyecto se enfocará en identificar la *presencia de cuellos de botella en el proceso,* y *procesos no estandarizados.*

### **6. JUSTIFICACIÓN DE LA METODOLOGÍA A UTILIZAR**

De acuerdo con el problema planteado, se identificó su causa raíz mediante el uso del diagrama Ishikawa, en el cual se establecieron diferentes alternativas (17 en total) que pasaron a ser ponderadas en la matriz de priorización, dando como resultado la *presencia de cuellos de botella en el proceso,* y *procesos no estandarizados.*

Por lo tanto, para dar solución al problema se utiliza el modelo DMAIC. Este modelo es un método de administración sistematizada, basado en Six Sigma, que permite la generación de flujos continuos de mejora para los proyectos empresariales a través de cinco etapas: Definición, Medición, Análisis, Mejora, y Control (Bennett & Bowen, 2018).

### **6.1.Etapa definición**

Esta etapa es llevada a cabo mediante el formato *Project Charter* o *Carta de definición de proyecto Lean Six Sigma.* En este documento se detallan los requerimientos, propósitos, objetivos, alcance, roles y responsables, lo que permite medir los avances y éxito del proyecto.

#### **6.2.Etapa medición**

En esta etapa se calculan las métricas necesarias para definir el cuello de botella en el proceso que deberá eliminarse.

La etapa inicia con el cálculo del DMPO (Defectos Por Millón de Oportunidades) mediante la aplicación de la Ecuación 1, en donde el porcentaje de PNC es de 80% (valor proporcionado por la empresa según histórico de pedidos entregados con "defectos - fuera de tiempo" en 2021). Una vez cuantificado el valor de DPMO que representa la proporción de clientes insatisfechos por cada millón, se determina el nivel de calidad Six Sigma mediante el uso de la Tabla 1.

### **Mapeo y modelamiento de procesos**

El uso de esta metodología permite la aplicación del ciclo de mejora continua y, a su vez, también posibilita graficar la relación y secuencia de los macroprocesos, procesos, actividades y tareas que intervienen en una organización (Pardo, 2017).

Para identificar la ubicación del proceso productivo de láminas de flores dentro de la organización, en primera instancia es necesario diagramar el mapa de procesos actual de la compañía, con el fin de describir la interrelación de los procesos dentro de esta. Adicionalmente, se modelan los macroprocesos y procesos de la fabricación de láminas de flores mediante la metodología IDEF

(*Integration Definition far Function Madelling*), específicamente IDEF0, a través del Software *AllFusion Process Modeler*.

IDEF0 permite modelar sistemas complejos y desagregarlos sin sobrecargar el modelo (Fedorova et al., 2019), mediante la codificación ICOM. Los diagramas gráficos definen las funciones y sus interrelaciones mediante bloques y flechas, mientras que los diagramas textuales y de glosario proveen información adicional que complementa a los diagramas gráficos (Department of Commerce, 1993).

#### **Situación actual**

Una vez modelados los procesos, se detallan las actividades y tareas que los conforman, considerando tiempos, cantidades y personal utilizado (García, 2020). Posteriormente, se diagrama el flujo de actividades para continuar con la toma de tiempos en cada una de ellas.

#### **Tiempo de ciclo**

Es importante conocer el actual rendimiento de los procesos productivos de la manufactura de láminas de flores, con el fin de determinar un punto de inicio que servirá para referenciar la evaluación de las herramientas implementadas en la etapa de mejora.

Para esto, es necesario realizar un muestreo de tiempo en las estaciones de trabajo que intervienen en la conversión de la materia prima en producto finalizado. La cantidad de mediciones a realizarse se calcula mediante la Ecuación 3, en donde se detallan los tiempos mínimos, máximos y promedio de cada estación.

### **6.3.Etapa análisis**

### **Simulación de procesos mediante el software FlexSim**

Esta etapa es llevada a cabo mediante el Simulador FlexSim, ya que es un software que permite modelar, analizar y optimizar procesos productivos en todas sus etapas (FlexSim Software Products, 2017). Adicionalmente, el software grafica el transporte de ítems que se realiza de una estación a otra (por ejemplo, mediante una cinta transportadora), lo que permite modelar el retraso

(*delay*) como la acumulación de elementos causada por una de las máquinas. De esta manera, se pueden identificar cuellos de botella dentro del proceso (Simón-Marmolejo et al., 2013).

### **Construcción del modelo y determinación de cuellos de botella**

Con la información obtenida en el mapeo de procesos y los datos obtenidos en la toma de tiempos, se diagrama en FlexSim el modelo de la situación actual de la fabricación de láminas de flores. Este modelo presenta resultados como el valor porcentual de ocupación de cada estación de trabajo, el cual permite identificar el cuello de botella, y las colas de espera según la información de entrada y salida de pedidos.

### **VSM (Value Stream Map) y flujograma actual del cuello de botella**

**Tras** identificar el cuello de botella es necesario diagramar el flujograma de actividades y VSM actual, con el objetivo de definir las actividades realizadas, e identificar los desperdicios, tiempo de alistamiento (*Set Up*) y las actividades que generan y que no generan valor al proceso. Tras este análisis, se determinan los eventos Kaizen, que tiene como meta principal la mejora continua de áreas de trabajo y procesos (Helmold, 2020).

Adicionalmente, es necesario definir la Productividad (Ecuación 4) y *Takt Time* (Ecuación 5) del cuello de botella, para dar solución al problema de acuerdo con los datos obtenidos.

### **6.4.Etapa mejora**

Mediante la manufactura esbelta se busca eliminar los desperdicios identificados en las anteriores etapas y optimizar las actividades que agregan valor al proceso, mediante la herramienta de trabajo estandarizado.

La implementación del trabajo estandarizado incrementa la productividad del proceso y crea un ambiente que facilita la identificación oportuna de anomalías mediante el siguiente procedimiento (Socconini, 2019):

- 1. Identificar el proceso.
- 2. Tomar los tiempos de las tareas y actividades y registrarlos.
- 3. Determinar el *takt time* y tiempo de ciclo.
- 4. Definir la secuencia de trabajo.
- 5. Determinar la cantidad de inventario.
- 6. Elaborar un diagrama de flujo de trabajo actual y estandarizado.
- 7. Diseñar una hoja de trabajo estandarizado.

Los resultados de la aplicación de esta herramienta son evaluados mediante el diagrama VSM, en el cual se eliminan los desperdicios, unifican actividades, y se toman las decisiones necesarias para reducir el tiempo de ciclo del cuello de botella.

Posteriormente, se evalúa el proceso completo de fabricación de láminas single facer de flores mediante el simulador FlexSim, actualizando el tiempo de ciclo del cuello de botella y obteniendo los nuevos resultados de rendimiento del proceso.

Finalmente, se calcula el nuevo nivel de calidad Six Sigma con las mejoras obtenidas en la etapa anterior. De esta forma, se evalúa la propuesta de mejora para reducir el número de pedidos atrasados de la empresa.

### **6.5.Etapa control**

Para concluir con la metodología es importante definir lineamientos de disciplina mediante el flujograma de trabajo estandarizado, en el cual se encuentran las actividades que se deben llevar a cabo para mantener el tiempo de ciclo determinado.

### **7. APLICACIÓN DE LA METODOLOGÍA**

El presente capítulo se desarrolla bajo la estructura DMAIC basado en 5 etapas:

### **7.1.Etapa definición:**

Esta etapa es definida mediante la Carta de Proyecto (Figura 10), en la cual se detallan los objetivos, alcance, selección de personal y evaluación de directivos, con el fin de enfocar correctamente los recursos.

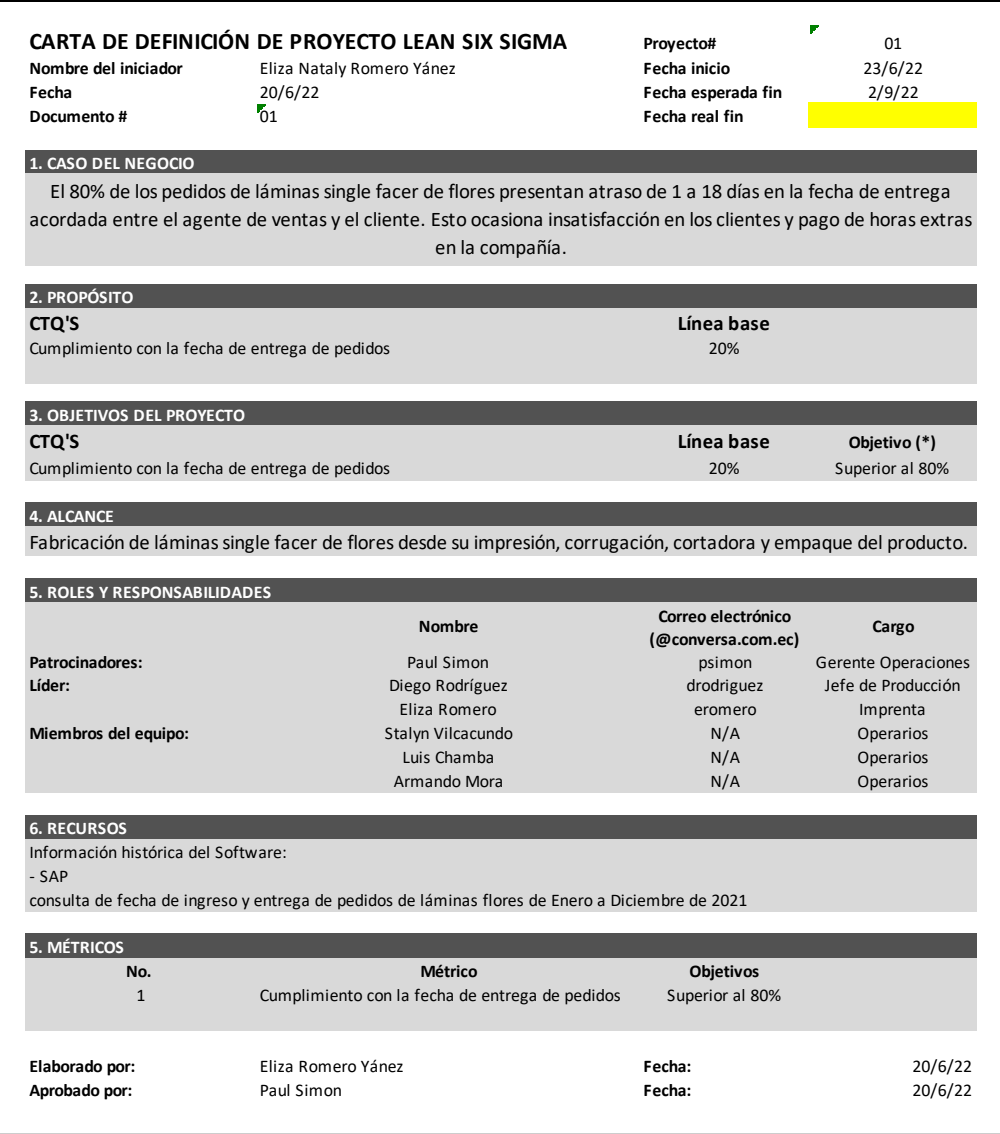

Figura <sup>op</sup>iel Carta de *proyecto actual* termpresa Conversa S.A. actualmento en la entrega de pedidos, el Dpto. de ventas debe evitar ingresar pedidos menores a este tiempo.

Adaptado de (Socconini & Escobedo, 2021)

### **7.2.Etapa medición**

Para el desarrollo del proyecto se definen como "defectos o no conformidad" a los pedidos de láminas *single facer* de flores que se entregan tarde a los Clientes. El Porcentaje de No Conformidad (PNC) de la empresa en 2021 es del 80%, es decir, 8 de cada 10 pedidos solicitados se entregaron fuera del tiempo ofrecido. A partir de este valor (PNC), se determina el DPMO (defecto por millón de oportunidades), métrica que calcula la proporción de clientes insatisfechos por cada millón y establece el nivel de calidad Six Sigma, calculado de la siguiente forma:

$$
DPMO = PNC \times 1'000.000
$$
  
\n
$$
DPMO = 80\% \times 1'000.000.
$$
  
\n
$$
DPMO = 800.000.
$$
  
\n
$$
OPMO = 800.000.
$$

El valor obtenido ubica al proceso de fabricación de láminas de flores en el nivel 1 de calidad Six Sigma (Ver Tabla 1).

### **Modelamiento de procesos**

Para comprender la estructura organizacional de la empresa, se grafica el mapa de procesos en la Figura 11, en el que se observa de forma global la conexión y secuencia de los procesos de la empresa. Este diagrama permite identificar la ubicación del Proceso Productivo dentro del mapa de proceso, el cual será analizado en el presente trabajo de estudio.

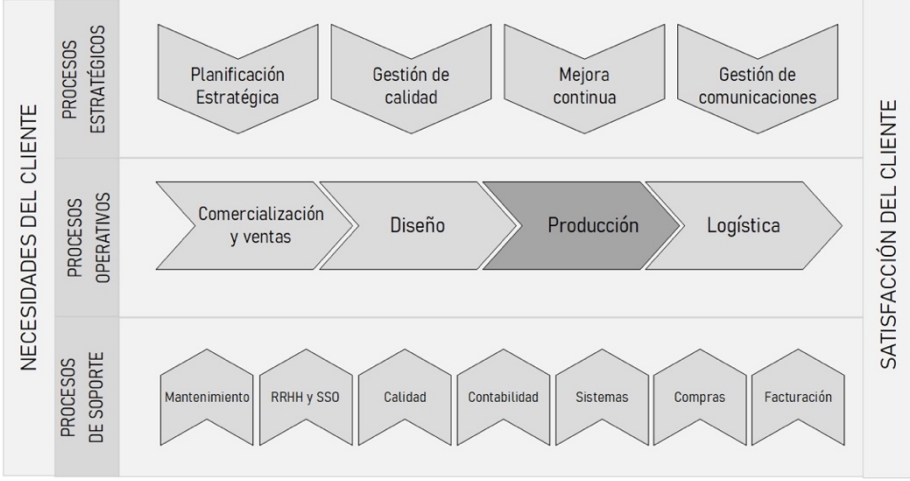

*Figura 11.* Actual mapa de procesos de Conversa S.A. Adaptado de (Pardo, 2017)

A continuación, se explica de forma general los procesos operativos que están relacionados directamente con el proceso de producción:

- **Comercialización y Ventas,** en este proceso se lleva a cabo el ingreso y seguimiento de pedidos y atención al cliente, captación de nuevos clientes y desarrollo de nuevos requerimientos.
- **Diseño, se desarrolla la configuración de empaques y del diseño gráfico.**
- **Producción,** se transforma la materia prima en producto terminado, agregando valor para satisfacer los requerimientos del cliente.
- Logística, se entrega el producto terminado a los Clientes. Adicionalmente, se manejan insumos y materias primas.

### **Modelamiento IDEF0 (***Integrated Definition Method***)**

De acuerdo con la causa raíz identificada en este proyecto, se establece que es necesario descomponer el macroproceso "Producción" a través de la metodología IDEF0. En la Figura 12 se representan de forma sencilla los macroprocesos del "Proceso Operativo", representados por una caja que contiene un nombre y un código alfanumérico que indica la secuencia que tiene cada macroproceso dentro del flujo de trabajo. El macroproceso Producción es identificado con el código A3.

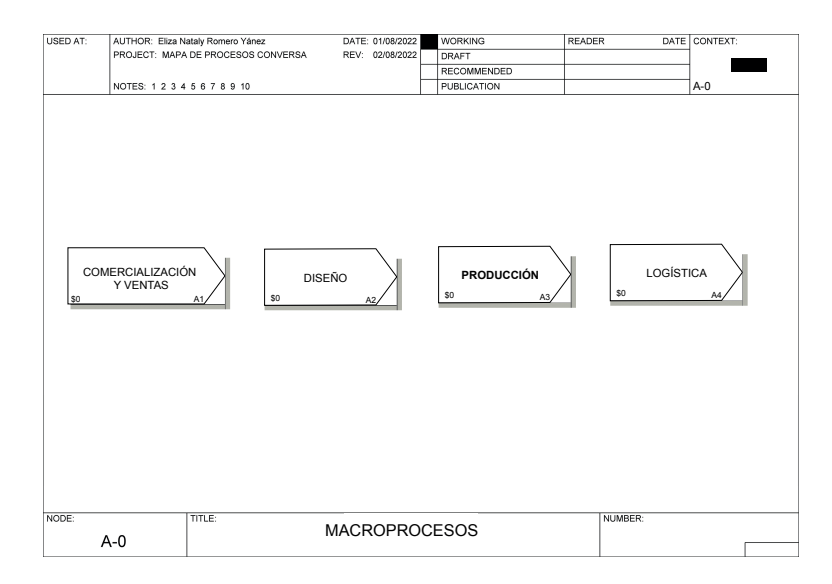

*Figura 12. Procesos operativos de la empresa Conversa S.A.*

Adaptado de (D. Rodríguez, comunicación personal, 28 de julio de 2022)

Posteriormente, es necesario descomponer el macroproceso A3 en los procesos que permiten su ejecución (Figura 13). Mediante la codificación ICOM, se detallan las entradas y salidas (flechas horizontales), controles y herramientas (flechas verticales) de cada proceso. De esta manera, se identifica que para dar inicio al proceso "Corrugador" - A3.2 se requiere el ingreso de "Bobinas impresas T/R" que son la salida del primer proceso "Impresión flexográfica" - A3.1. El proceso A3.2 tiene como resultado bobinas single facer, y estas vienen a ser la entrada del siguiente proceso "Cortadora" - A3.3. Finalmente, en el proceso "Empaque" - A3.4 se obtiene como resultado las láminas single facer impresas, corrugadas, cortadas y empacadas para ser entregadas al cliente.

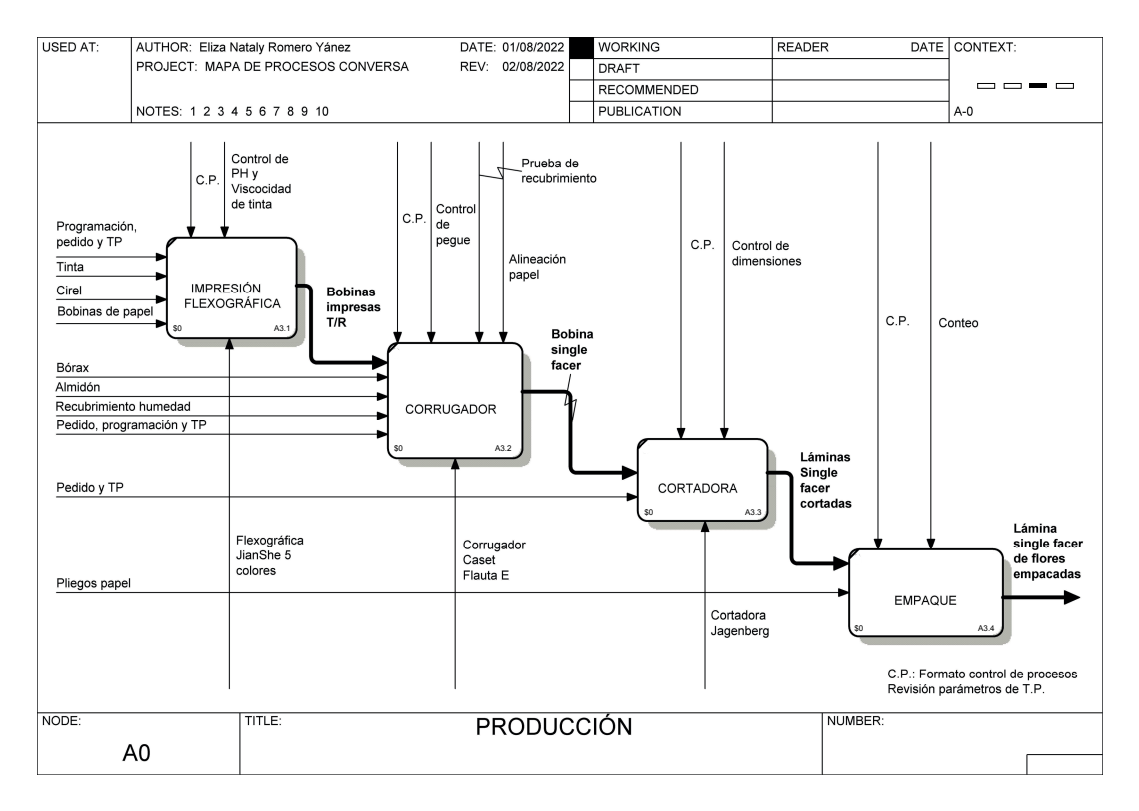

*Figura 13. IDEF0 del proceso de producción de la empresa Conversa S.A.* Adaptado de (D. Rodríguez, comunicación personal, 28 de julio de 2022) Como resultado de ICOM de los procesos de la Producción - A3, se obtiene el siguiente diagrama (Figura 14).

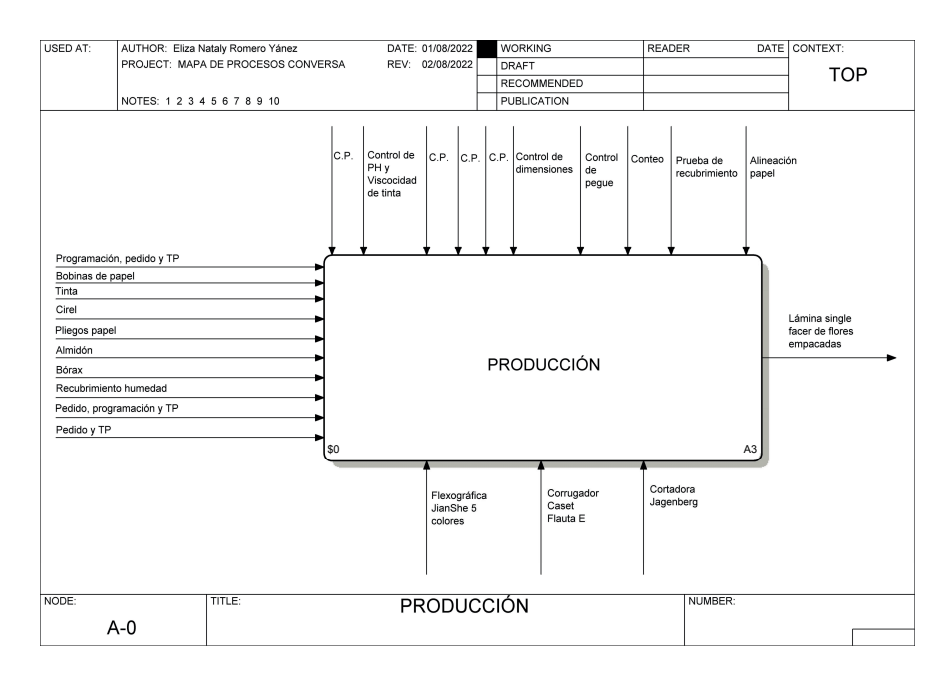

*Figura 14. Resumen ICOM de Producción de la empresa Conversa S.A.* Adaptado de (D. Rodríguez, comunicación personal, 28 de julio de 2022)

A continuación, se explican brevemente los procesos de producción de láminas *single facer* de flores:

*Impresión Flexográfica (A3.1),* se realiza la impresión en relieve, es decir, se aplica tinta únicamente a la superficie elevada de los cireles, y cuenta con máximo 5 colores con tintas compuestas a base de agua.

*Corrugado (A3.2),* en el proceso de corrugado (ver anexo 1), la bobina impresa toma la forma de ondulado y es pegada con la cara plana que lleva el recubrimiento para resistir la humedad de los cuartos fríos en donde las flores son almacenadas y transportadas.

*Cortadora (A3.3),* durante el proceso de corte, las bobinas de material *single facer* son cortadas a las medidas que requiere el cliente.

*Empaque (A3.4),* finalmente se empaca el producto para ser enviado al cliente. Este proceso cuenta con varios grupos de empaque de 2 personas cada uno, que son asignados en función de la demanda (en el modelo de simulación FlexSim – Figura 15 se ingresan dos grupos de empaque, etiquetados como Grupo 1 y Grupo 2).

#### **Situación Actual**

#### **7.2.1. Tiempo de ciclo**

El actual tiempo de ciclo de los procesos servirá como referencia para evaluar las propuestas para mejorar la cantidad de pedidos entregados a tiempo.

La muestra del número de mediciones de tiempo de cada proceso es determinada mediante la siguiente ecuación:

$$
n \ge \frac{Z^{2}pq}{B^{2}}
$$
  
Ecuación 3  

$$
n = \frac{1,96^{2} * 0,95 * 0,05}{0,05^{2}}
$$
  

$$
n = 73
$$

De acuerdo con estos resultados, se efectúan 73 mediciones mediante un cronómetro digital en los procesos de Impresión Flexográfica, Corrugador, Cortadora y Empaque, en minutos por unidad (min/u). Los datos recopilados se encuentran registrados en el Anexo 3. Toma de tiempos según muestra

Con el fin de identificar con mayor facilidad la restricción, se calculan los tiempos promedio de ciclo de cada proceso, los cuales son ingresados en el simulador FlexSim para analizar los resultados. En la Tabla 2, se detalla el tiempo mínimo, máximo y promedio de los procesos.

*Tabla 2.*

Tiempo de ciclo actual del proceso productivo de láminas de flores

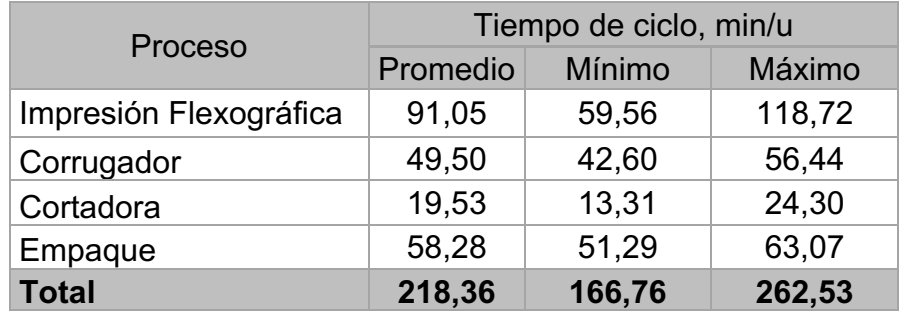

Tomado de mediciones de tiempos de proceso productivo de láminas de flores de Conversa S.A.

### **7.3.Etapa análisis**

Esta etapa inicia con el uso del simulador FlexSim, el cual permite analizar la relación entre los componentes (procesos) del sistema (fabricación láminas de flores) y evaluar la información obtenida. La simulación comienza con la construcción del modelo mediante el uso de las fuentes, colas, y estaciones de trabajo del proceso, y continúa con el monitoreo del sistema de flujo en tiempo real.

### **Construcción del modelo**

Mediante la información recopilada se genera el modelo tridimensional de la simulación para la fabricación de láminas de flores.

Para realizar este modelamiento es necesario hacer uso de las formas predeterminadas del software que son detalladas a continuación:

- *Source o fuente,* corresponde a los pedidos de los clientes para la fabricación de láminas de flores y otros (posteriormente se explica con más detalle).
- *Queue o cola,* sirve para almacenar pedidos cuando un proceso aún no puede ser aceptado.
- *Processor o procesador,* simula los procesos de corrugado, impresión flexográfica, cortadora y empaque.
- *Sink o salida,* representa la salida de láminas de flores como producto terminado.

Otro dato necesario para la construcción del modelo es el "Inter Arrival Time" o el tiempo intervalo de ingreso de pedidos, el cual se coloca en el "Source o fuente". Para determinar este tiempo se calcula mediante el detalle de la

Tabla 3. De esta misma forma, se identifica que el 93% del total de los pedidos ingresados que pasan por el proceso de impresión flexográfica corresponde a láminas de flores y el 7% a otros productos, información que se ingresa en el simulador.

Tabla 3.

### Cálculo inter arrival time

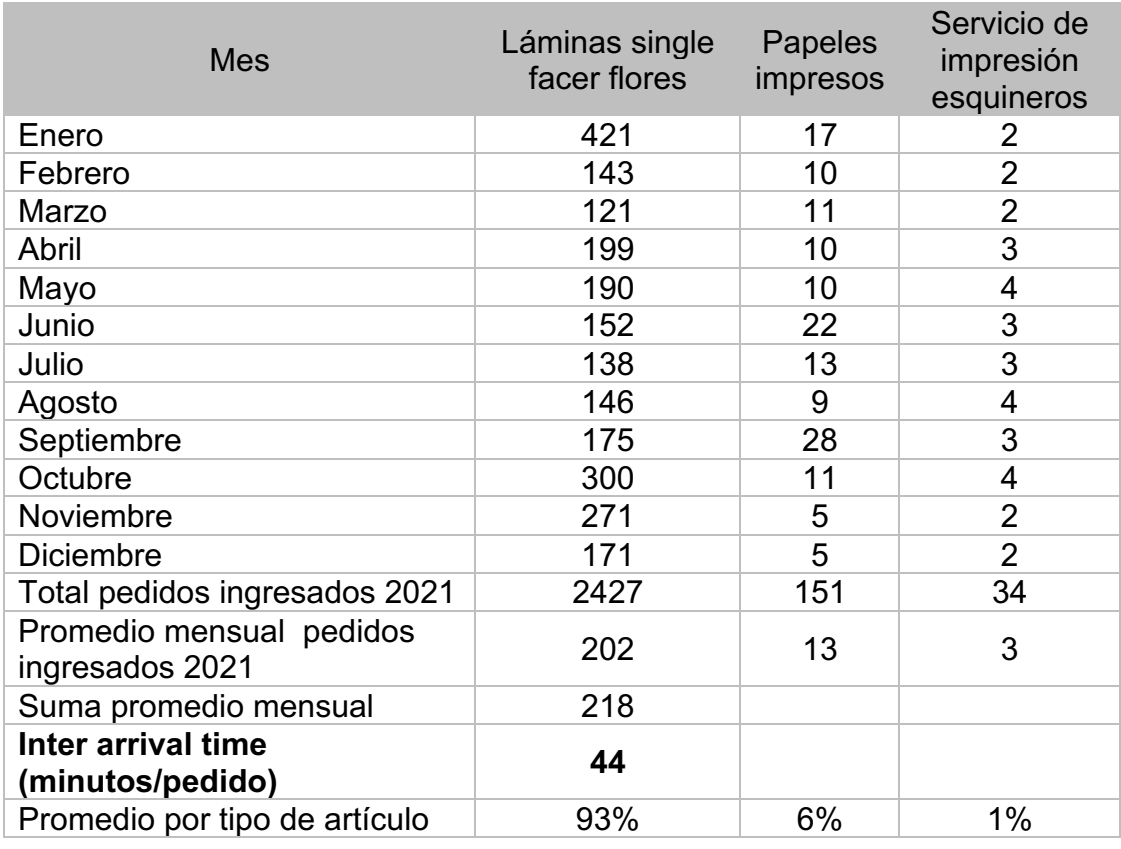

Tomado de históricos SAP 2021 de la empresa Conversa S.A.

Como se mencionó anteriormente, existen diferentes productos que requieren pasar por el proceso de Impresión Flexográfica, entre los que se encuentran las láminas *single facer* de flores, papel antigrasa, papel seda, esquineros, entre otros. Por lo tanto, en el modelo (Figura 15) se representa al proceso de láminas de flores (producto de análisis) en la ruta superior, y a los productos restantes en la ruta inferior.

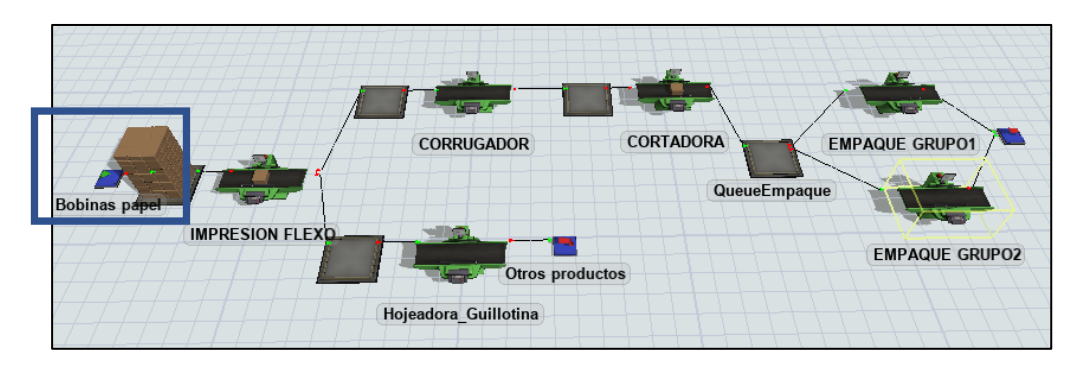

*Figura 15.* Modelo del estado actual de la manufactura de láminas single facer de flores.

Tomado de la simulación de procesos mediante software FlexSim.

De acuerdo con esta configuración, se ejecuta la simulación durante un período de un mes con 8 horas diarias de trabajo durante 20 días, lo que da como resultado el porcentaje de operación de cada proceso (Figura 16). Se observa que el proceso de Impresión Flexográfica presenta 99,54% de funcionamiento, el Corrugador 41,42%, la Cortadora 20,63% y el Empaque Grupo 1 un 61,73%, lo que indica que no fue necesario el uso del segundo grupo de empaque. Como resultado de la simulación, se identifica que, bajo condiciones actuales, el proceso de Impresión utiliza su máxima capacidad. Por su parte, el resto de los procesos aún tienen capacidad productiva para fabricar láminas de flores, por lo tanto se concluye que la Impresión Flexográfica ocasiona el atraso en la entrega y determina el ritmo en el flujo total de trabajo.

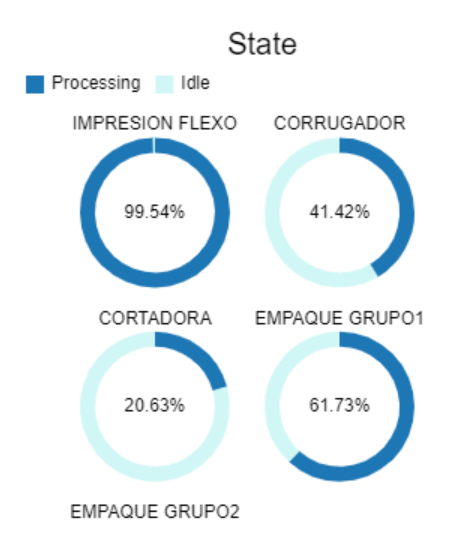

*Figura 16.* Estado actual de los procesos de fabricación láminas de flores. Tomado de la simulación de procesos actual mediante software FlexSim.

En la Figura 17 se puede observar que existen pedidos que no llegan a ser atendidos, pues ingresaron 218 pedidos y fueron impresos únicamente 107, lo que ocasiona generación de horas extras para entregar los pedidos atrasados.

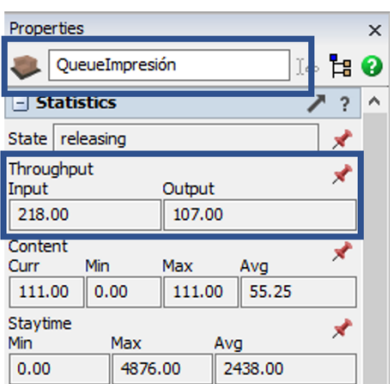

*Figura 17.* Fila actual del proceso de impresión flexográfica.

Tomado de la simulación de procesos actual mediante software FlexSim.

Conforme a este reporte, se puede analizar que este proceso es 49% productivo mediante la relación entre los pedidos demandados y los atendidos a tiempo.

$$
Productividad = \frac{Salidas}{Entradas} = \frac{107}{218} = 49\%
$$
 *Ecuación 4*

Adicionalmente, se determina el "Tiempo de trabajo disponible por turno", que es calculado con 8 horas diarias cuantificadas en minutos, y la "Demanda por turno" definida como el promedio mensual de pedidos en 2021 dividido para 20 días, que fue determinado en la

Tabla 3.

Con esta información se calcula el *Takt Time* del proceso de Impresión Flexográfica para determinar el tiempo ideal en el que se debe imprimir cada pedido para satisfacer a tiempo la demanda.

Takt Time = 
$$
\frac{\text{Tiempo de trabajo disponible por turno}}{\text{Demanda por turno}}
$$

\nTakt Time =  $\frac{480 \text{ min.}}{10.9}$ 

### Takt Time  $= 44$  minutos por pedido

De acuerdo con este cálculo, para satisfacer la demanda, es decir, para entregar los pedidos a tiempo, éstos deben ser impresos cada 44 minutos. Sin embargo, según las mediciones efectuadas en este proceso, el tiempo de ciclo mínimo fue de 59,56 minutos, el tiempo promedio de 91,05 minutos y el máximo de 118,72

minutos. Esto quiere decir que, el proceso de Impresión no cumple con el *Takt Time* necesario, por lo que se debe aplicar herramientas *Lean* para disminuir el tiempo de ciclo de este proceso.

### **Determinación de la restricción de capacidad**

Se identifica a la Impresión Flexográfica como la restricción de capacidad del proceso (cuello de botella). Por lo tanto, este proyecto se enfocará en mejorar su rendimiento dentro del sistema.

Se elabora el flujograma (Figura 18) con las actividades que se llevan a cabo en este proceso.

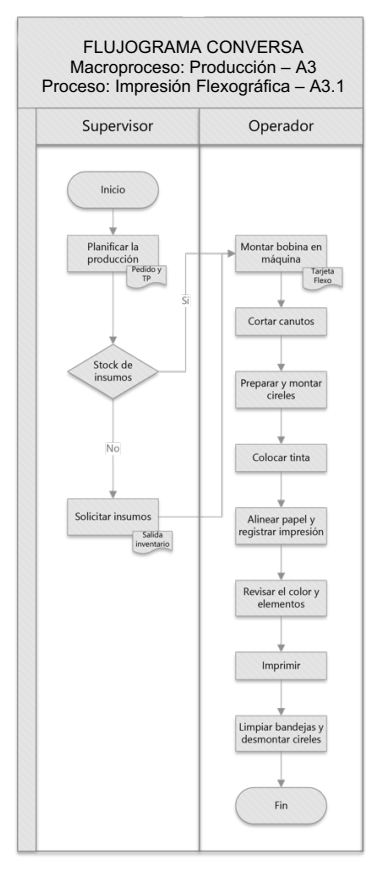

*Figura 18.* Flujograma actual del Proceso Impresión Flexográfica A3.1

Adaptado de revisión presencial 30 de junio de 2022

También se elabora el diagrama actual de *Value Stream* Map (VSM), en el que se detallan las actividades que agregan y que no agregan valor en el proceso de Impresión Flexográfica (Figura 19). Se puede identificar que las actividades

generadoras de valor cubren 59 minutos, mientras que las actividades que no generan valor representan los 32 minutos restantes.

Adicionalmente, se puede observar que 56 de los 91 minutos del total de tiempo de ciclo corresponden al SET-UP (tiempo de cambio entre lotes). Esto se debe a que los diseños y colores de cada cliente se imprimen de forma individual y personalizada.

En el VSM actual se identifican eventos Kaizen que retrasan el proceso y la operación de los trabajadores, así como la falta de trabajo estandarizado.

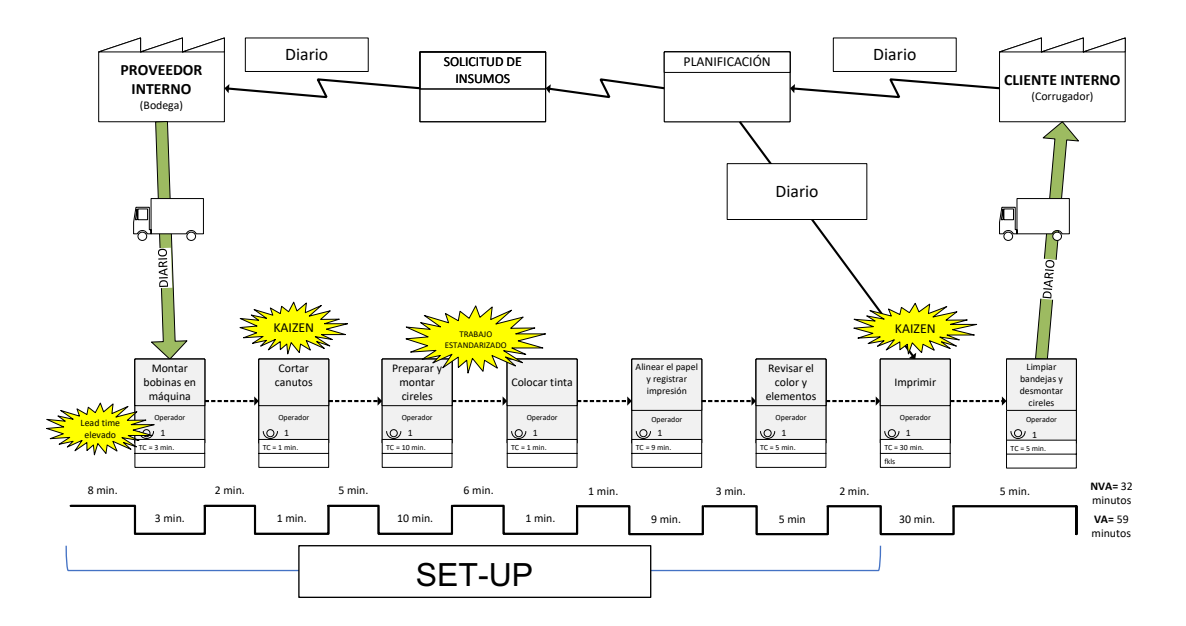

*Figura 19.* VSM actual del cuello de botella: Impresión Flexográfica A3.1 Adaptado de revisión presencial 30 de junio de 2022

#### **7.4.Etapa mejora**

Para satisfacer a tiempo la demanda de los clientes, se propone trabajar en el actual cuello de botella (Impresión Flexográfica) mediante la eliminación de desperdicios y actividades que no agregan valor al proceso y que representan 32 minutos. Sin embargo, a pesar de que el tiempo de ciclo pasaría a ser 59 minutos, el proceso aún no cumple con el *Takt Time* requerido (44 minutos por pedido). Por lo tanto, de acuerdo con el análisis previo, se vuelve necesaria la aplicación del trabajo estandarizado, así como la contratación de un ayudante en la operación, con el fin de disminuir el tiempo de SET-UP y tiempo de ciclo.

# **Propuesta de pasos a seguir para la implementación del trabajo estandarizado**

La estandarización del procedimiento de trabajo es crucial, ya que mediante esta se establecen las actividades necesarias para los trabajadores en el proceso de impresión de láminas de flores. Así, se eliminan momentos de decisión para los operadores, junto con la variación en el producto, permitiendo eliminar las fuentes de desperdicio.

De acuerdo, a (Sundar et al., 2014), el trabajo estándar es la metodología mpas efectiva y rápida para realizar el trabajo en el menor tiempo posible.

En la Figura 20 se diagrama al actual flujo de trabajo del proceso de impresión flexográfica, en el cual se representa con líneas entrecortadas los movimientos que realiza el operador de la máquina. Así, se obtiene como resultado un "diagrama espagueti", denominado así ya que se muestra cómo el operador realiza diferentes movimientos en distintas direcciones para hidratarse, cargar tinta cada vez que requiere la máquina (en una corrida puede ser hasta 5 veces), cortar canutos, lavar bandejas y cireles, y archivar cireles. Esto indica que, existe desperdicio de movimientos, ya que incluso el trabajador tiene que salir de la planta para realizar el paso de "Corte de Canutos".

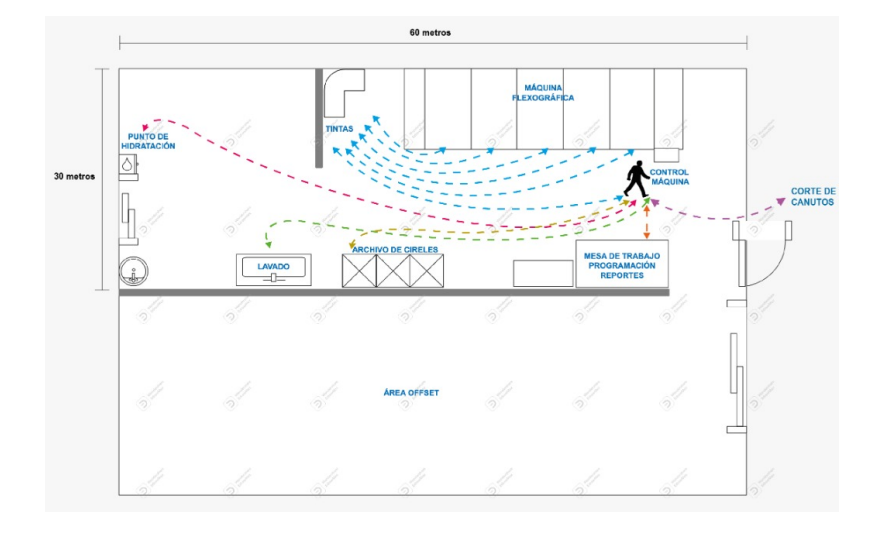

*Figura 20.* Actual flujo de trabajo del proceso de impresión flexográfica Adaptado de (visita a la planta 15 de Julio de 2022)

Después de estandarizar el trabajo del operador, se obtiene el diagrama de trabajo representado en la Figura 21, en el cual se eliminan los desperdicios de movimientos, al acortar la distancia de desplazamiento del operador, disminuir los tiempos en la búsqueda de los cireles (Ver Anexo 4), retirar obstáculos del espacio de trabajo, organizar los implementos de uso diario, eliminar actividades que no agregan valor como el corte de canutos. En este caso, se mantendrá un stock de canutos ya cortados cerca de la máquina, evitando así que el operador se desplace fuera de la estación de trabajo. También se coloca un punto de hidratación más cercano, evitando que se traslade hasta la otra nave, y se colocan las canecas de tinta cerca de la unidad del cuerpo impresor para evitar la ida y vuelta para abastecer de tinta a la máquina.

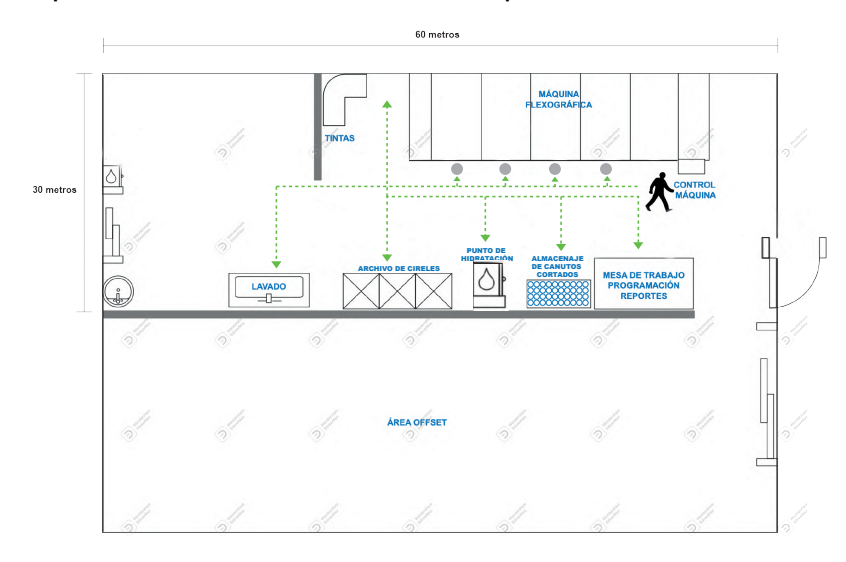

*Figura 21.* Propuesta flujo de trabajo del proceso de impresión flexográfica aplicando trabajo estandarizado

Adaptado de (Rajadell, 2021)

De la misma forma, se propone la siguiente Hoja de Trabajo Estandarizado (Figura 22).

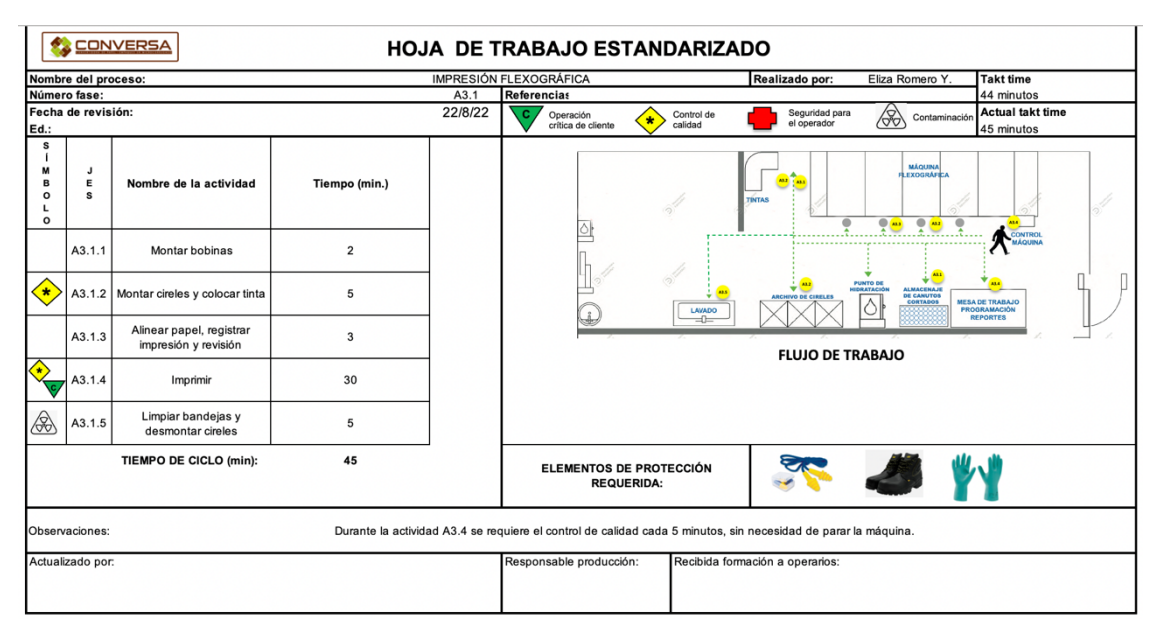

*Figura 22.* Hoja de Trabajo Estandarizado del proceso A3-Impresión Flexográfica Adaptado de (Alomía, 2011)

Al aplicar la herramienta de Trabajo Estandarizado en el actual cuello de botella, se espera reducir y prescindir de los tiempos que no generen valor al proceso, y reducir el tiempo de SET-UP de 91,05 minutos a 45 minutos, lo cual mejora la productividad y se aproxima al *Takt Time* requerido de 44 minutos. Estos cambios son diagramados en el VSM Mejorado del proceso de Impresión Flexográfica (Figura 23):

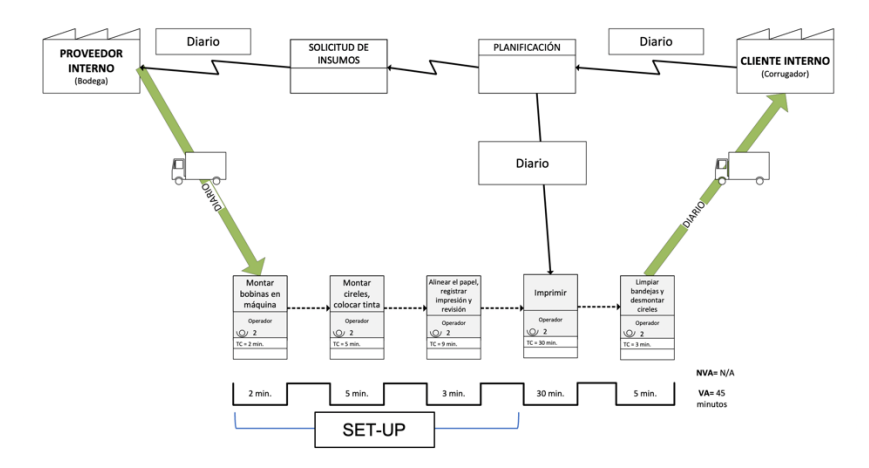

*Figura 23.* VSM mejorado del proceso de Impresión Flexográfica A3.1. Tomado de Validación en Simulación FlexSim.

Una vez mejorado el tiempo de ciclo del cuello de botella, se evalúan los resultados mediante el modelo construido en el simulador FlexSim (Figura 24).

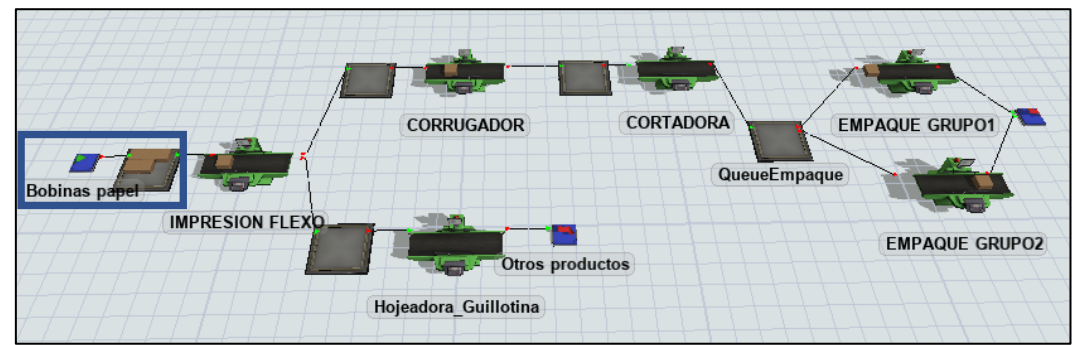

*Figura 24.* Representación del proceso mejorado de la producción de láminas single facer de flores.

Tomado de la simulación de procesos mejorada mediante software FlexSim.

La Tabla 4 muestra un comparativo porcentual del tiempo en el que cada estación ha estado ocupada antes y después de la eliminación de la restricción del proceso. Al mejorar el tiempo de ciclo de la Impresión Flexográfica de 91,05 minutos a 45 minutos, los procesos que se encuentran a continuación del cuello de botella también mejoran su productividad, debido a que la restricción marca el ritmo de trabajo de sus siguientes procesos.

*Tabla 4.*

Cuadro comparativo del tiempo operativo de cada estación

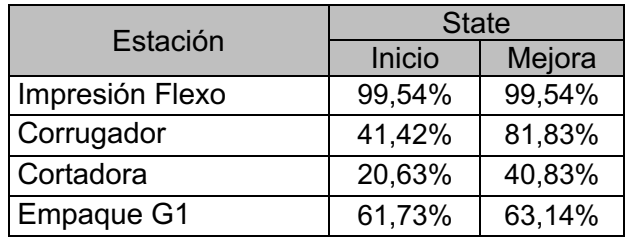

Adaptado de la simulación mediante software FlexSim

De igual forma, la Figura 25 representa la fila de espera del proceso de Impresión, el cual atiende a tiempo el 97% de los pedidos solicitados, ya que ingresan (*Input*) 218 pedidos y son atendidos (*Output*) 213 pedidos, lo que significa una mejora con respecto al 49% de productividad del proceso inicial.

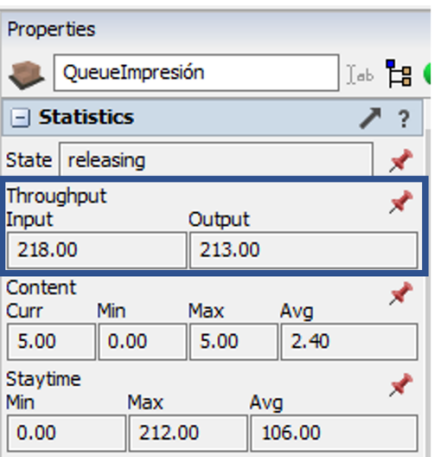

*Figura 25.* Fila del proceso de impresión flexográfica mejorado.

Tomado de la simulación de procesos mejorada mediante software FlexSim.

Con los resultados obtenidos se esperaría que el Porcentaje de No Conformidad (PNC) sea de 3% (pedidos entregados tarde). En base a este dato, se procede a calcular el DPMO y el nivel de calidad Six Sigma.

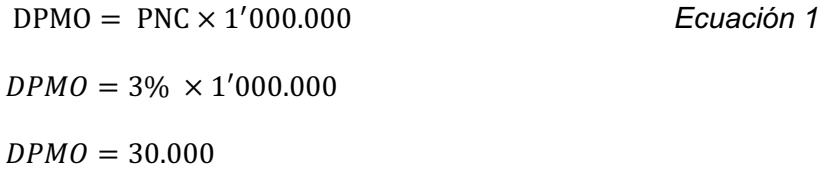

El valor obtenido ubica al proceso de fabricación láminas de flores en el nivel 3,25 de calidad Six Sigma (ver Tabla 1), por lo que se reduciría el número de pedidos atrasados a los Clientes.

### **7.5.Etapa control**

En esta etapa se desarrollan documentos que aseguren que las mejoras realizadas se lleven a cabo de forma permanente garantizando el cumplimiento de los tiempos de entrega requeridos. Uno de estos documentos es la Hoja de Trabajo Estandarizado (ver Figura 22), en la cual se encuentran detalladas las actividades y el flujo de trabajo del proceso mejorado.

Así también, en la Figura 26 se diagrama el Flujograma del proceso de impresión Flexográfica mejorado.

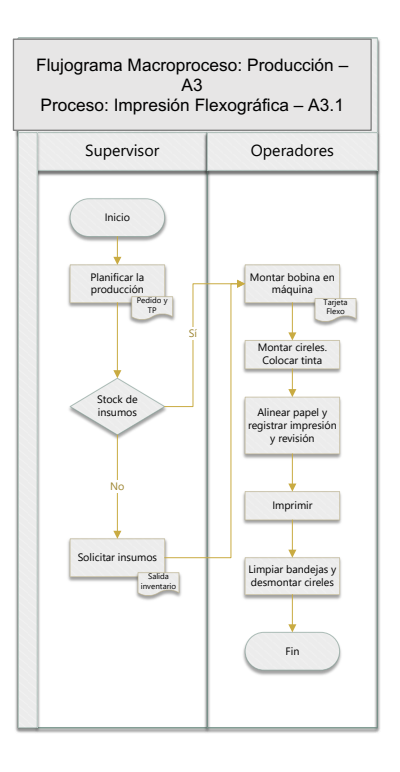

*Figura 26. Flujograma mejorado del Proceso Impresión Flexográfica A3.1* Adaptado de (Urrego et al., 2000)

### **Análisis Financiero**

En la Tabla 5 se detallan los costos fijos que son generados en el proceso del cuello de botella identificado (Impresión Flexográfica). Se incluye la mano de obra del operador 1 y operador 2 (este último solo para la propuesta de mejora), consumo de energía, depreciación de la maquinaria, mantenimiento y consumibles. Todos estos valores son proporcionados por la empresa y se encuentran calculados por el período de 1 hora.

En base a estos valores se realiza un comparativo de costos generados al inicio del proyecto, con el tiempo de ciclo de 91 minutos, por lo que producir un trabajo cuesta \$58,8063. Después de aplicar las mejoras y reducir el tiempo de ciclo a 45 minutos, este costo es de \$47,8047, incluido el operador adicional y sus beneficios de ley.

### *Tabla 5.*

Cuadro comparativo de costo de impresión antes y después de las mejoras aplicadas.

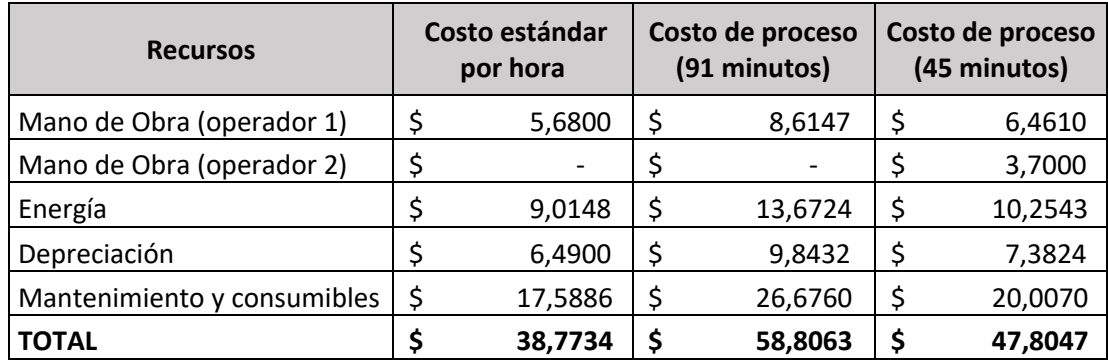

### Adaptado de SAP Conversa

Es importante destacar que las mejoras implementadas ahorran a la empresa 18% de los costos fjios y se cuenta con más tiempo para producir más trabajos.

### **8. CONCLUSIONES Y RECOMENDACIONES**

### **8.1.Conclusiones**

La metodología aplicada para identificar la causa raíz del problema es la base para el desarrollo del proyecto, ya que permite enfocar los esfuerzos y recursos en las actividades que afectan directamente al Porcentaje de No Conformidad (PNC), a los Defecto Por Millón de Oportunidades (DPMO) y por lo tanto al nivel de calidad Six Sigma.

La metodología DMAIC permite encaminar correctamente al proyecto, ya que su secuencia delimita y define sus parámetros, calcula las diferentes métricas para identificar a la restricción del proceso, analiza, mejora y finalmente controla el proceso.

Al diagramar los procesos y actividades de la producción de láminas de flores utilizando el simulador FlexSim y la herramienta VSM, se facilita la identificación de cuellos de botella y actividades que agregan y no agregan valor a un proceso. También se identifican los diferentes eventos Kaizen, para mejorar los tiempos

de ciclos y eliminar cuellos de botella mediante la aplicación de herramientas Lean Manufacturing.

La presencia de cuellos de botella limita la productividad de un proceso, lo que ocasiona que los pedidos no sean entregados en el tiempo solicitado por el cliente. Por lo tanto, es importante que existan evaluaciones constantes en los procesos, con el fin de medir la productividad de cada estación de trabajo e identificar posibles cuellos de botella. Esto permite implementar medidas para cumplir con el Takt Time necesario de la demanda solicitada.

#### **8.2.Recomendaciones**

Para obtener información precisa para el desarrollo del proyecto, es importante realizar visitas presenciales a la planta y conocer a detalle el proceso que se va a analizar. Se sugiere conversar con los involucrados en todo el proceso y escuchar sugerencias y observaciones de los eventos que se presentan a diario. Esta información es de gran aporte para llevar a cabo el diagnóstico y solucionar el problema planteado.

Durante el transcurso del análisis del proyecto se pudo identificar otra posible causa que incide en la entrega tardía de los pedidos, que es la falta de planificación. Se sugiere a la empresa que se tomen las medidas necesarias para reducir el tiempo en la planificación de los pedidos, contar con el inventario necesario de materia prima, mantener registros con información histórica de pedidos.

También se sugiere implementar un sistema de medición de los procesos productivos de la empresa, con el fin de evaluar su productividad, identificar cuellos de botella y rendimientos, para que se puedan tomar decisiones de mejora continua en los procesos.

#### **REFERENCIAS**

- Acosta, R. J. H., & Herrera, T. J. F. (2000). *Seis Sigma: métodos estadísticos y sus aplicaciones*. B-EUMED.
- ALARCÓN, G. J., Alarcón, P. I., & GUADALUPE, S. E. (2019). La elaboración del mapa de procesos para una universidad ecuatoriana.
- Alomía, V. (2011). Elaboración de hojas de trabajo estandarizadas (SOS) y hojas de elementos de trabajo (JES), aplicado en el área de preparación de materiales (Steeastic y pestañas) en la empresa Continental Tire Andina S.A.
- Bennett J. & Bowen J. (2018) *LEAN Ultimate Collection: 8-in-1 Book.*
- Camisón, C., Cruz, S., & González, T. (2006). *Gestión de la calidad*. Madrid: Pearson Educación.
- Cantó, M. G., & Gandia, A. A. (2019). Cómo aplicar "Value Stream Mapping"(VSM). 3c Tecnología: glosas de innovación aplicadas a la pyme, 8(2), 68-83.
- Conversa, Convertidora de papel S.A. (2022). *Somos una empresa.*
- Department of Commerce. (1993). Draft Federal Information Processing Standards Publication 183: Announcing the Standard for INTEGRATION DEFINITION FOR FUNCTION MODELING (IDEF0).
- Fedorova, N. V., Shaforost, D. A., Bundikova, V. R., & Denisova, I. A. (2019, December). Some aspects of functional modeling in the IDEF0 standard as the initial stage of TPPs design. In *AIP Conference Proceedings* (Vol. 2188, No. 1, p. 050010). AIP Publishing LLC.
- Fazinga, W., Saffaro, F., Isatto, E., & Lantelme, E. (2019). Implementación del trabajo estandarizado en la industria de la construcción. *Revista ingeniería de construcción*, *34*(3), 288-298.
- FlexSim Software Products, Inc (2017). *FlexSim User Manual.*
- Gavilanes, S., Acosta, M., Gaibor, J., & Tenorio, G. (2018). Cuellos de botella. *Caribeña de Ciencias Sociales*, (mayo).
- Gutiérrez Pulido, H., & de la Vara Salazar, R. (2013). Control estadístico de la calidad y Seis Sigma. *México DF: Mc Graw Hill Education*.
- Helmold, M. (2020). *Lean management and kaizen*. Springer international publishing.
- Helmold, M., & Samara, W. (2019). Progress in performance management: Industry insights and case studies on principles, application tools, and practice. Springer.
- Langstrand, J. (2017). An Introduction to Value Stream Mapping and Analysis. 2016. SwePub, EBSCOhost.
- Luis, S., Garcia, L., & Villarreal, F. (2014). Six sigma: factores y conceptos claves. Revista De La Escuela De Perfeccionamiento En Investigación Operativa, 22(36), 100-113.
- Marín García, J. A. (2022). Plantilla de ejemplo para matriz de priorización. Nota técnica.
- Mendenhall, W., Beaver, R. J., & Beaver, B. M. (2020). *Introduction to probability and statistics*. Cengage.
- Nordgren, W. B. (2002, December). Flexsim simulation environment. In *Proceedings of the winter simulation conference* (Vol. 1, pp. 250-252). IEEE.
- Pardo Alvarez, J. M. (2017). *Gestión por procesos y riesgo operacional* Madrid, Spain: AENOR - Asociación Española de Normalización y Certificación. Recuperado de https://elibro.net/es/ereader/udla/53618?page=17
- Rajadell Carreras, M. (2021). *Lean Manufacturing: Herramientas para producir mejor*. Ediciones Díaz de Santos.
- Simón-Marmolejo, I., Santana-Robles, F., Granillo-Macías, R., & Piedra-Mayorga, V. M. (2013). La simulación con FlexSim, una fuente alternativa para la toma de decisiones en las operaciones de un sistema híbrido. *Científica*, *17*(1), 39-49.
- Socconini Pérez Gómez, L. V. (2019). *Lean Manufacturing: paso a paso.*  Barcelona, Marge Books. Recuperado de https://elibro.net/es/ereader/udla/117567?page=44.
- Socconini, L., & Escobedo, E. (2021). *Lean Six Sigma Green Belt, paso a paso*. Marge Books.
- Sundar, R., Balaji, A. N., & Kumar, R. S. (2014). A review on lean manufacturing implementation techniques. *Procedia Engineering*, *97*, 1875-1885.
- The Council for Six Sigma Certification (2018). Six Sigma: A Complete Step-By-Step Guide. The Council for Six Sigma Certification
- Twede, D., Selke, S. E., Kamdem, D. P., & Shires, D. (2015). *Cartons, crates and corrugated board: handbook of paper and wood packaging technology*. DEStech Publications, Inc.
- Urrego, M. L. P., Zúñiga, J. S. P., & García, A. C. (2014). LA CAPACIDAD DE PROCESOS COMO MÉTRICA DE CALIDAD PARA CARACTERÍSTICAS CUALITATIVAS. In *IX Encuentro internacional de investigadores de la red latinoamericana de cooperación Universitaria*.
- ZAMORA, L. A. H. MAPEO DE PROCESOS (2016). Gestiopolis

# **ANEXOS**

# Anexo 1. Matriz de priorización de problema identificado

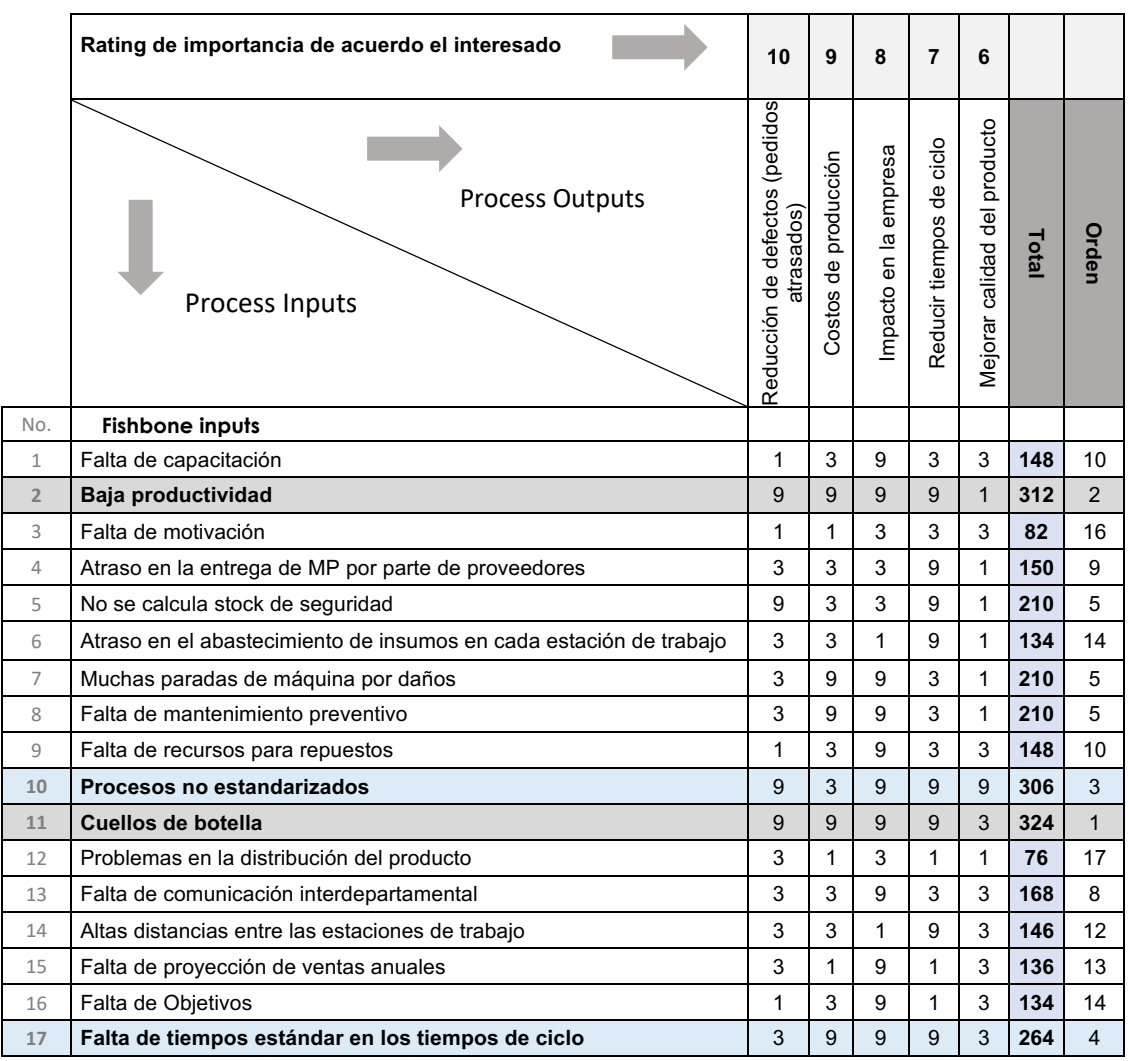

Adaptado de (Marín, 2022)

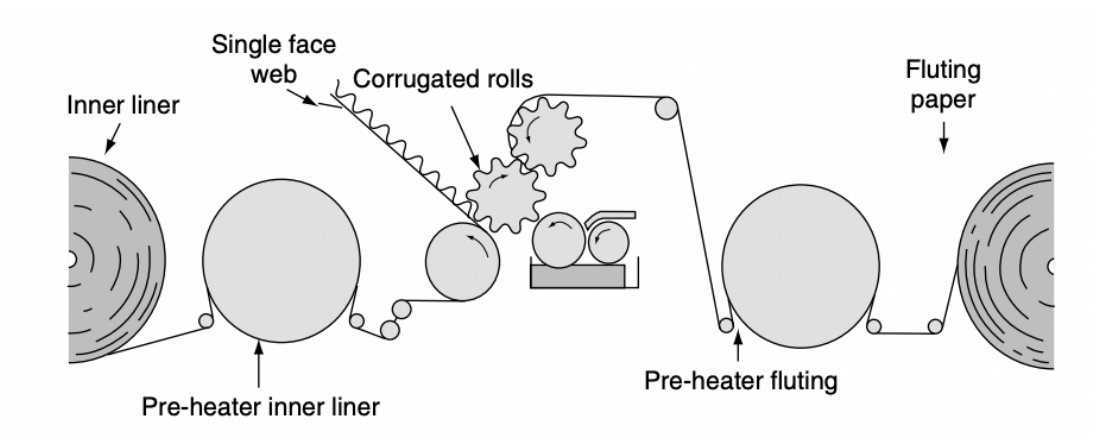

Anexo 2. Producción de single facer de cartón microcorrugado y corrugado

Tomado de (Kirwan, 2012).

# Anexo 3. Toma de tiempos según muestra

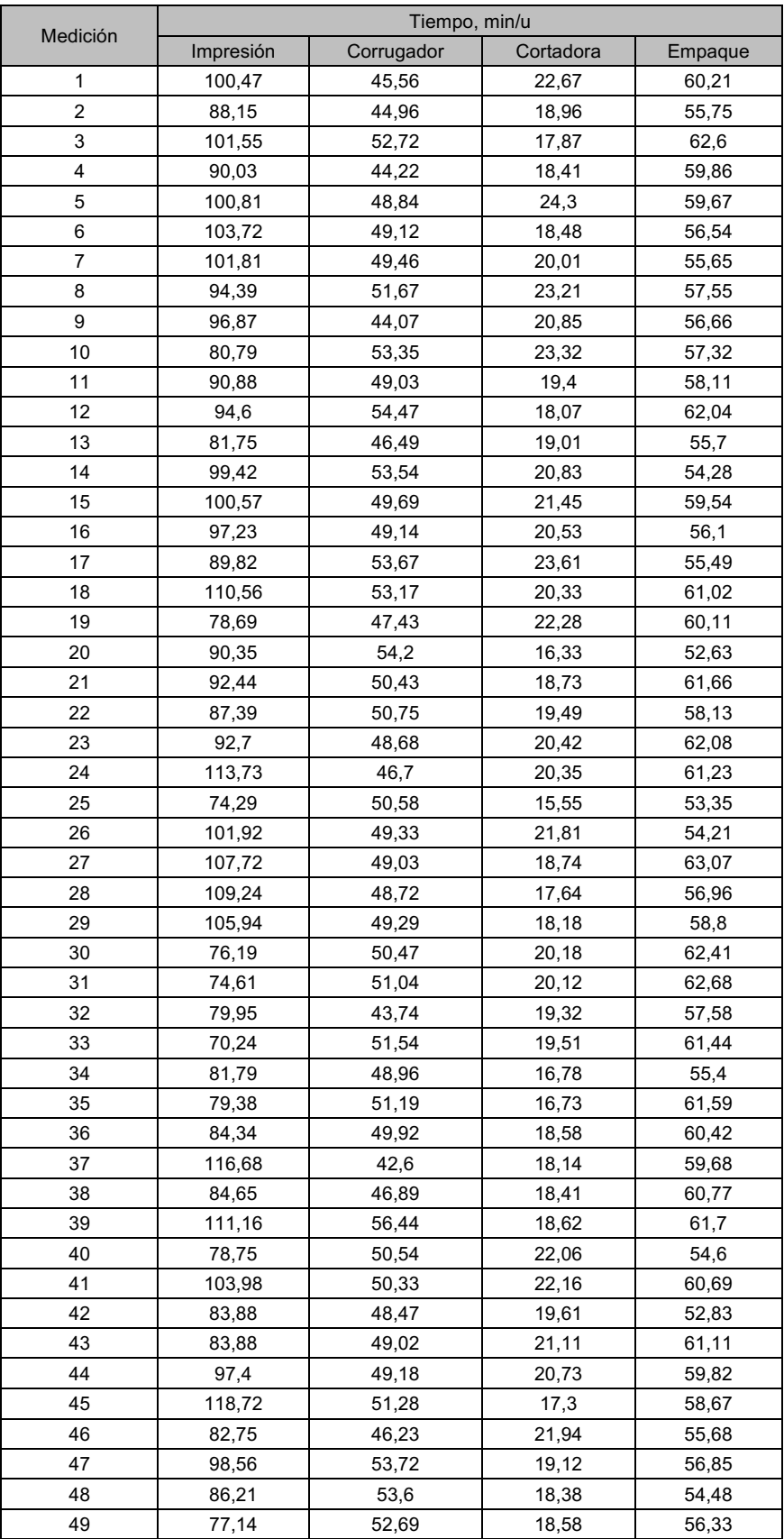

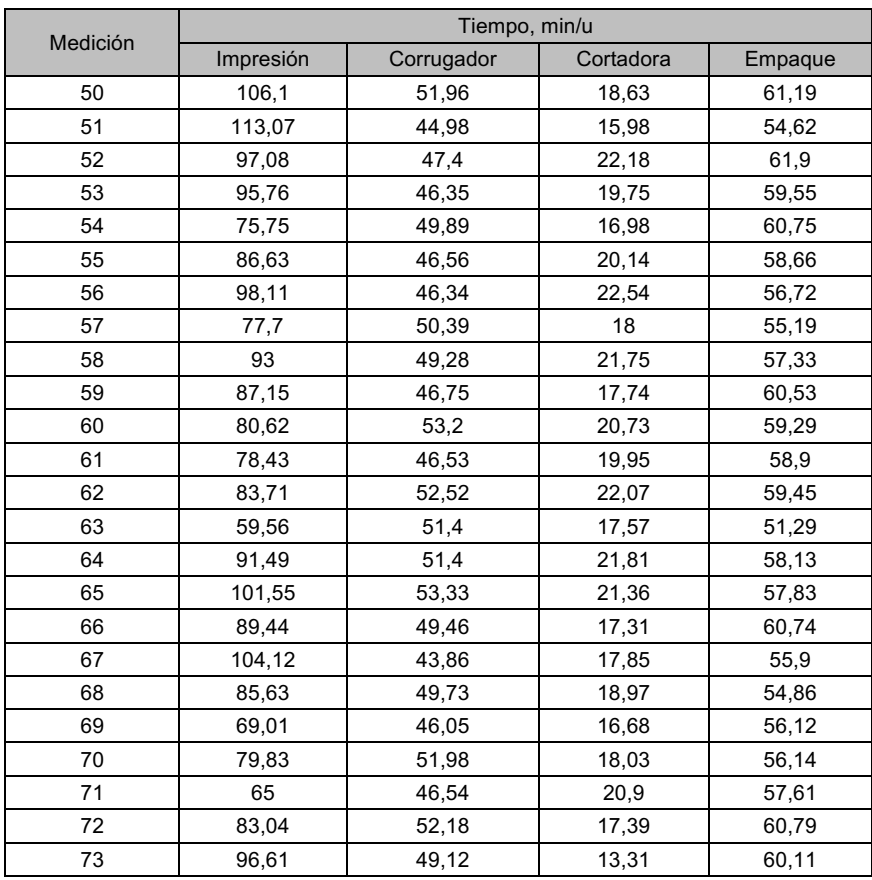

Tomado de (Mediciones de tiempo de ciclo, 15 de agosto del 2022).

### Anexo 4. Eventos Kaizen

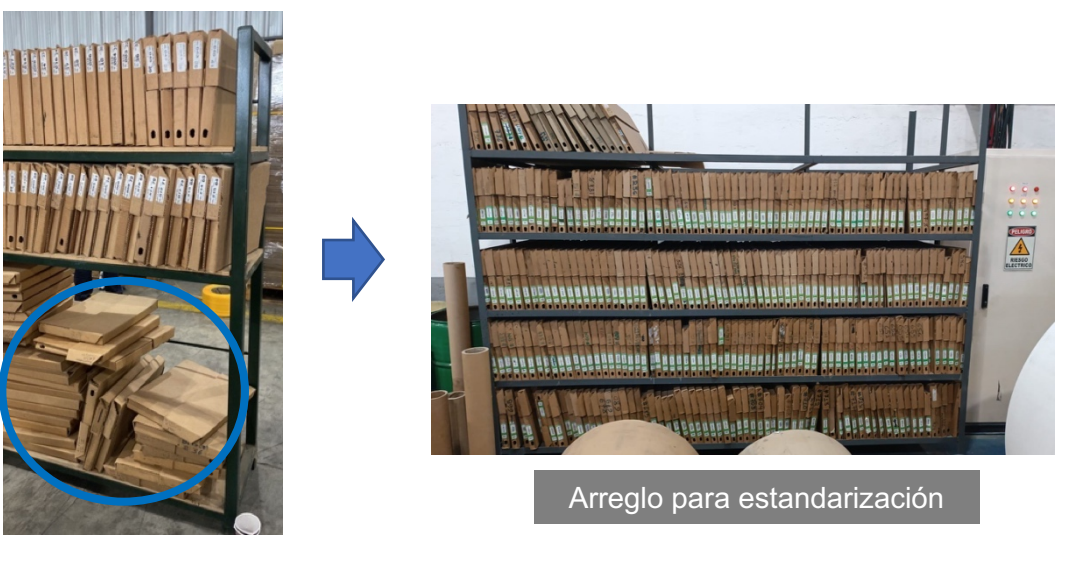

Archivo de cireles

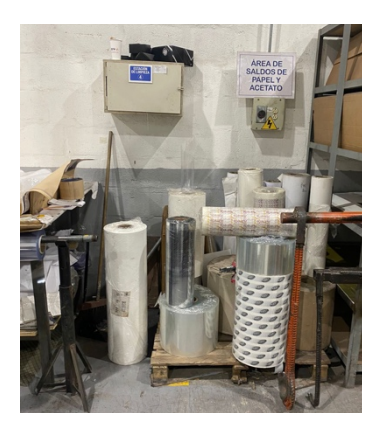

Archivo de cireles

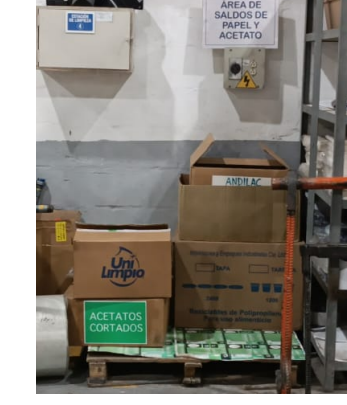

Arreglo para estandarización

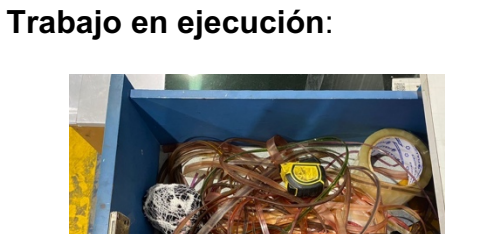

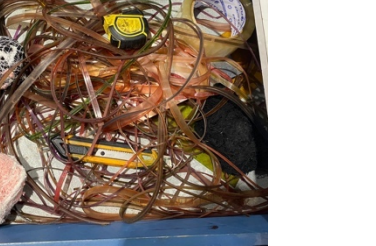

Implementos de uso diario Máquina para corte de

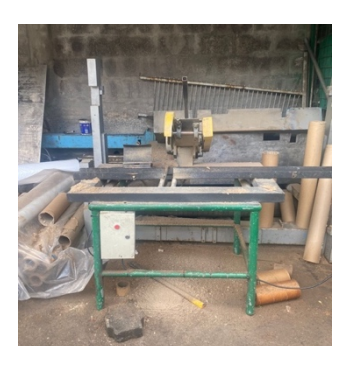

canutos